## <span id="page-0-0"></span>**คู่มือการใช้งานมอนิเตอร์จอแบน Dell™ E1609W**

- · řívůĂdřuşðĹ¯IčŠĹĐŽő¼
- [łŀă₣ń¾₣ĿŰÐðĹŚę¾Ð湊ĹÐŽő¼](file:///C:/data/Monitors/E1609W/th/ug/setup.htm):
- **HäTýŰÐŀŞðĹ**Hč
- łäŚlŰţŠĆĿ−ĚŀřşŐŰĹĐFŰŞ
- **●** □<sub>·ŽćŞďł</sub>

## **หมายเหตุ ข้อสังเกต และข้อควรระวัง**

**Ø หมายเหตุ**: ĚŀĂŤŦőäţűŠŤĿŎŰŀŔąďŴĘŻĬZ-ġŇůðĶůĂŢĔŰŐ%ŢĶŰÐłŐŁŰŦŰŐ

**៝៝**<br>● ข้อสังเกต: ŠŰęŁÐřFälşőĞŸÐĹĿŞFälĂğŇůĹŀðřĤ¾ŠňŰŞle∮äź¾ŚdžźĔäŐĹŀĕęŔ−řęŇĂŠŰLŔąŚąlġĹŎŕĐdfiŇliĕĔąŇřąŇĤÞĆL−Ěŀ

<u>∕∱\</u> ข้อควรระวัง : ข้อควรระวัง ระบุถึงโอกาสที่จะเกิดความเสียหายต่อหรัพย์สิน การบาดเจ็บกับร่างกาย หรืออันตรายที่อาจเกิดการเสียชีวิต

## ข้อมูลในเอกสารฉบับนีอาจเปลียนแปลงได้โดยไม่ต้องแจ้งให้ทราบ<br>© 2008 Dell Inc. สงวนลิขสิทธิ์

ĚŰŀ·ğŻŀÞŻŰŀęůďŞĚŞňůÐęůďŞŢ¾ĚăŐĹğĿŰÐĚ·¾ŠĹÐřĹłęŀăŞŇŰś¾Ăţ·ůţ¾ŰăĿşĹŞő−ŀ₣řĆŮŞąŀĂąĿłĘ¼źĹĿłĘăðŀł Dell Inc. ś¾Ăř¾Ů¾Šŀ¾

花2016EA4&213YüpVIjSUakayO: *Dell* SqlSaakUSLD Dell Externet ABACCOM (Microsoft, Windows ROSP2801DEHAN&20180128010EHAN&2018AMARYASSED Microsoft Corporation TSeEAPSal/<br>花21201800003; Adobe ROSPZAQ10EHAN&2014D Adobe Systems

ÚðŇ¥ijŶĨŹŐĨĿĔŀĂŧŽŰŀĠŇŧŎĨŊŖĬŧŖŶĿŞŇĨťŐĨĹŰĿŎŤĿĦĂŁŚĘq¥F∃¼ŸġŇŰĎŞĔĿŖŦĔijŶĘŴĿĿĿĿĿŎĹŰĿŎĿŎŎŦŎŎŎĨĿŎŎĹŢŎŔŎŎĨĿŎŎŖŎĿŎĿŎĿŢĠŢĹĎ

**รุ่น E1609Wc**

**มิถุนายน 2008 ฉบับแก้ไข A00**

# <span id="page-1-0"></span>**เกี ยวกับจอภาพของคุณ**

**คู่มือการใช้งานมอนิเตอร์จอแบน Dell™ E1609W** 

- **·**<u>ĹőĆă¼źŢŞłąůĹĐ</u>
- **<sup>3</sup>**ö¼ęşĿFŕŠĹĐćąńFTĿ¼<sup>3</sup>ź
- **●**ýńŰŞęůdŞŚąlĆőů·Žd§ŽőFůlĐÍ
- $\bullet$  ŠŰĹ·ŔąðŻŀřďŀŠĹĐðĹ¯ŀč
- **·** Žďi-ęi-lăоŰIŞčąLiŚĹ޾źřčąĂź
- **·** ŽŔŮŐĹłĕ¥ŔŚąăLĘŀ

## <span id="page-1-1"></span>**อุปกรณ์ในกล่อง**

ðŬkšĹĐŽő¼ŢĚŰŀčďŰĿĹŐĆĕ¼źFŀ·äŀĂŀĕ¥ŰŀŞąŮŀŊŇŰŀFǎďðęĹşưŮŀ}¼ŰĕLáĆ饼źğLŰØĖ¥∡ŽăşĞŰĽŞ <u>Ff¥4°Ű. Dell </u>ĞŰŀ·ŇĹőĆ᥼źŢ¾Šŀ¥AÉ

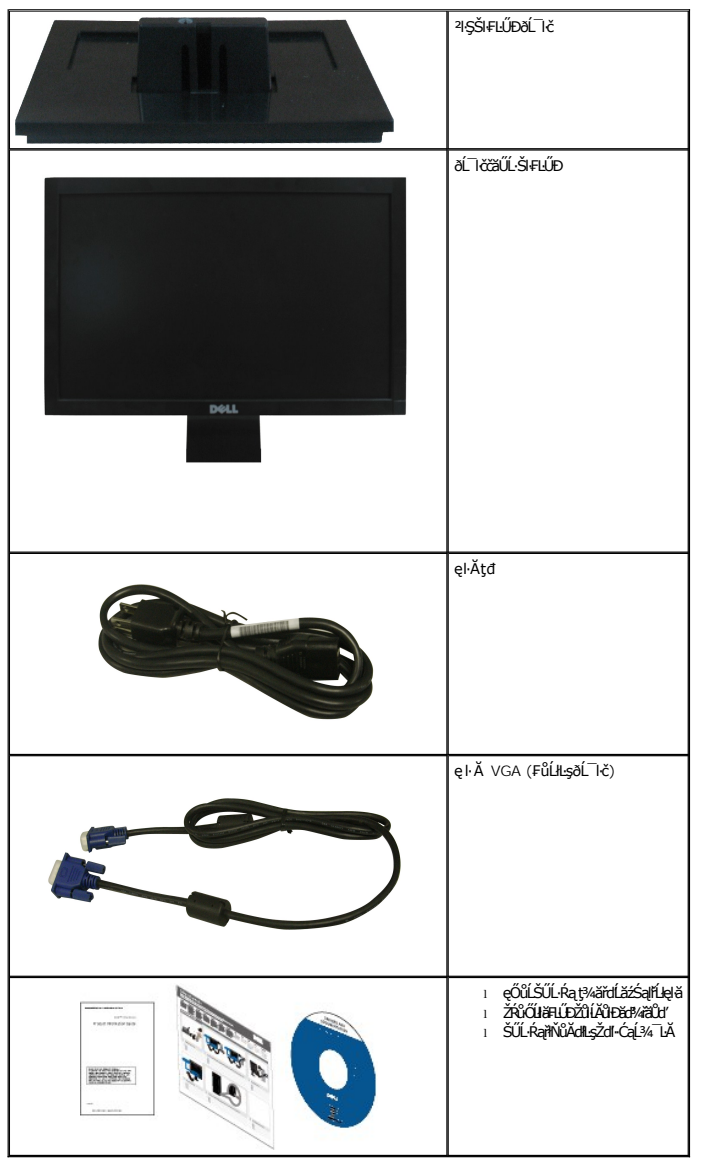

 $\psi$  หมายเหตุ**: อุปกรณ์บางอย่างอาจเป็นอุปกรณ์เสริม แ**ละอาจไม่ได้ให้มาพร้อมจอภาพ คุณสมบัติหรือสื่อข้อมูลบางอย่างอาจไม่มีมาให้ในบางประเทศ

## <span id="page-2-0"></span>**คุณสมบัติของผลิตภัณฑ์**

ðĹŚę¾ĐćąýŞń¾ðĹŚşŞ Dell™ E1609W ·ŇðĹŚę¾Đ湌gsŽăńęFĿąřĚąť (LCD) ýŞń¾ğălŞhŕqřElǎźđńąźşĐ (TFT) ŚgsŚĹŮŽġŇđŚ ğǎňkź ČámĽ

- Dell E1609W · ŇčŐŰŞğŇůdĹŚę¾ĐćağŇůęł HěоŔĪčţ¥4ŰdŰkÐ 15.6 ŞHŰd″ (395 · ·.)
- Žďŀ·ąľřĹŇĂ¾ 1366x768 ăĹÐăĿşłŀăŚę¾Ðćąř₣Ů·ðĹ¯ŀčś¾ĂŢýŰŽďŀ·ąľřĹŇĂ¾ą¾ąÐ
- őĹĐŚġdŰŀŊŮďĂŢĬŰŀAŔŢĬĞŀŰŦĿŰĐŚŦŮŦŹĠĔĿŖĿĎĔŎŰĂŐŞĔĠŐĹŠŀÆŽŐŰĿŞŇŮŎŔŀŰĿŖĔŶĨŎŖŔŰ
- Žő¼ę·şĿFłŀăřĹŇĂĐðĹ¯lč
- ŠłłŰ*ĎŚġĶĹŸċŧ*łŔġĬĔłġĔŕ?4łŰĎŠŞP4 100 · ·. Fŀ··ŀFăºŀŞŠĹĐ Video Electronics Standards Association (VESA) řČŐĽŽďŁåĽĎRďŊŞŀĔrí?4HŰD
- Žďŀ·ęŀ·ŀăоŰŀŞčąĿłŚąľřčąĂźĞŰŀăľşşŠĹÐğůŀŞăĹÐăĿş
- łŀăĆăĿşŚ₣ůÐŚşşŚę¾ÐćąşŞĚŞŰŀðĹ (OSD) řčŐůĹŽďŀ·ęľ¾ďłŢŞłŀă₣ĿŰÐŽůŀŚąľĆăĿşŚ₣ůÐðĹ¯ŀčŢĚŰřĚ·ŀľę·
- ÞĹđFźŚď㟌ąlŕĹłęŀăŠŰĹ·ŔąĆălłĹş¾ŰďĂŚđŰ·ŠŰĹ·Ŕą (INF), ŚdŰðŁşŽŔůpŇáŔĆĨč (ICM), ŚąlŕĹłęŀăŠŰĹ·ŔąćąńF¯Ŀ¼3ź
- Žő¼ę·şĿFń¾ŰŀŞłŀăĆălĚĂĿ¾čąĿĐĐŀŞřĆŮŞţĆFŀ·ŠŰĹŀŻI<del>Ě</del>޾ŠĹĐ ENERGY STAR®
- ýůĹÐąŮĹłřŽăŐůĹÐłĿŞĚąůŞ

## <span id="page-2-1"></span>**ชิ นส่วนและปุ่มควบคุมต่างๆ**

## **มุมมองด้านหน้า**

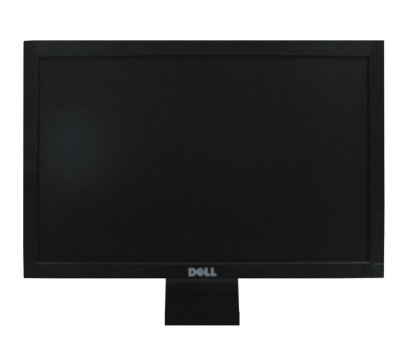

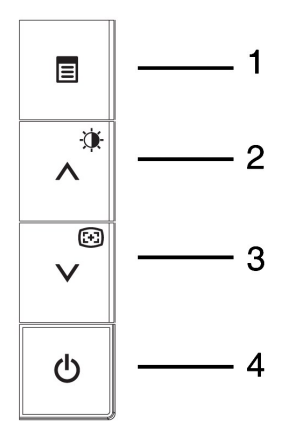

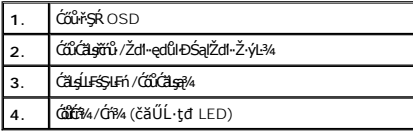

### **มุมมองด้านหลัง**

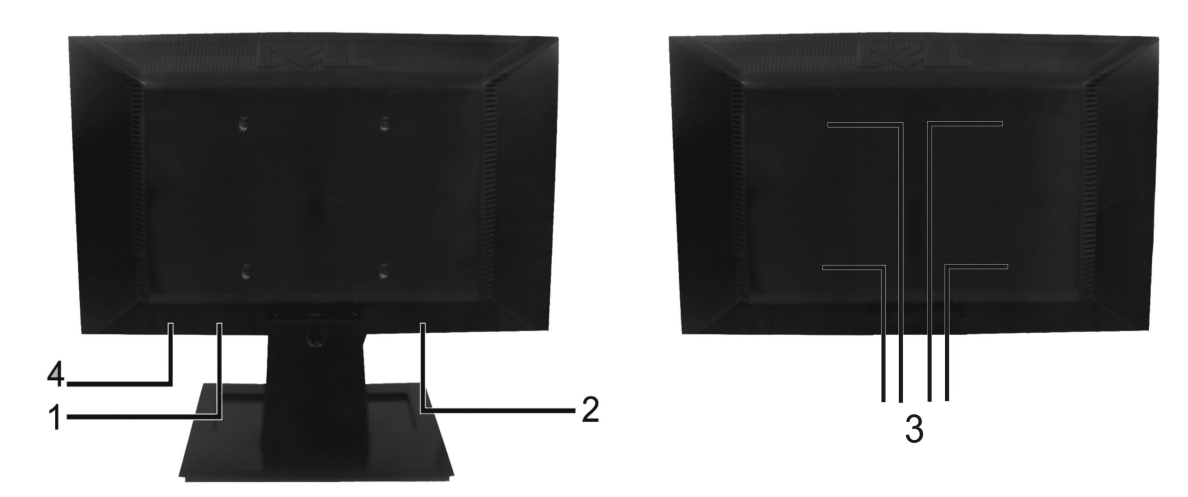

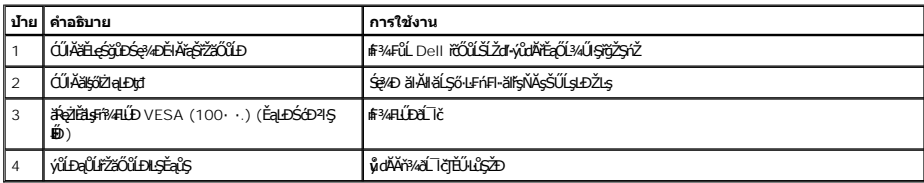

## **มุมมองด้านข้าง**

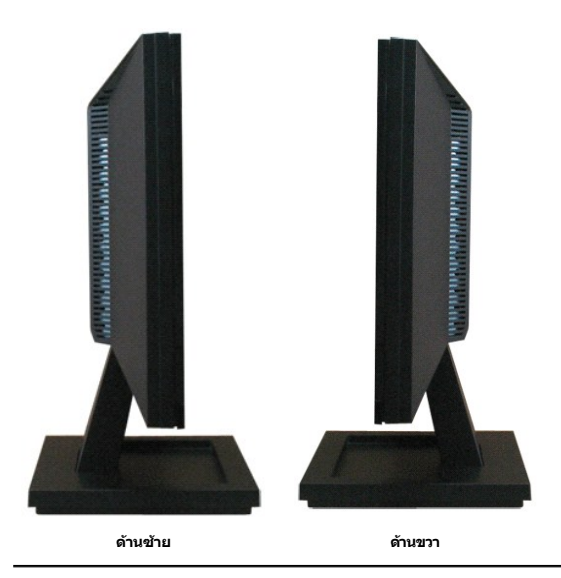

**มุมมองด้านล่าง**

<span id="page-4-1"></span>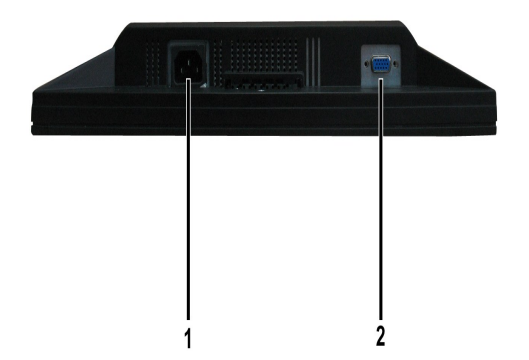

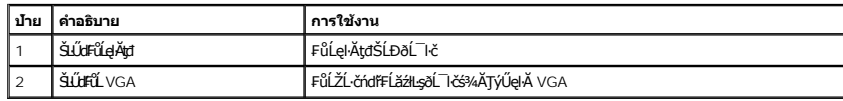

### <span id="page-4-0"></span>**ข้อมูลจําเพาะของจอภาพ**

₣ůĹţĆřĆŮŞŠŰĹ·ŔąřĬŇůĂďłĿşśĚ·¾łŀăðĿ¾łŀăčąLĐĐŀŞŚşşFůŀĐť ŚąłŀŀăiŻŀĔ޾čŕ§ęŻŀĚăĿşŠĿŰďFůĹFůŀĐť ŠĹĐðĹ¯ŀč

### **โหมดการจัดการพลังงาน**

ĞŰŀŽő¼·Ňłŀăź¾Śę¾Ðćą ĚăŐĹÞĹđ₣źŚďăźğŇů₣ăÐ₣ŀ·ŠŰĹłŻŀĚŞ¾ DPM ŠĹÐ VESA ₣ń¾₣ĿŰÐŢŞčŇÞŇ ðĹ¯ŀčęŀ·ŀăĞą¾łŀăŢýŰčąĿÐÐŀŞąÐś¾ĂĹĿ₣śŞ·Ŀ₣ń ř·ŐůĹţ·ůŢýŰÐŀŞ ęĞŀŞľŞŇŰřăŇĂłďůŀ โหมดประหยัดพลังงาน ĞŰŀŽĹ·čńďř₣Ĺăź ₣ăďðčşęĿ−−ŀ¼ðŀłŚĆŰŞčń·čź ř·Űŀęź ĚăŐĹĹőĆłă¼źŞŻŀřŠŰŀŠŰĹ·ŔąĹŐůŞť ðĹ¯ŀčðľłąĿş·ŀğŻŀÐŀŞŢĚ·ůś¾ĂĹĿ₣śŞ·Ŀ₣ń ₣ŀăŀÐ₣ůĹţĆŞŇŰŚę¾ÐłŀăŢýŰčąĿÐÐŀŞ ŚąľęĿ−−ŀ¼ŠĹÐŽő¼ę·şĿ₣ńłŀăĆăľĚĂĿ¾čąĿÐÐŀŞĹĿ₣śŞ·Ŀ₣ńŞŇŰ:

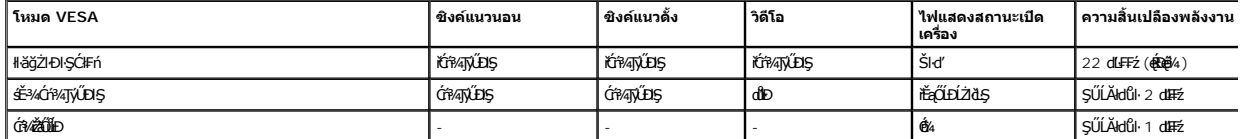

OSD ðľğŻŀĐŀŞřÝčŀľŢŞśĚ·¾ การทำงานปกติ őŨ.Ň łłäł¼Ćőů·Ţ¾ť ĂřdŰŞĆőů·řĆŕ?¼/Ćr?4ŽãŐĹĐŢŞĚ?¼Óf?4ŢýŰĐŞĚŞŰ aláŠę?4DČŰ:

In Power Save Mode Press computer power button or any key on keyboard or move mouse

řÓŕ¾ŢýŰĐŀŞŽĹčńdřFĹ㟌ąľðĹ lčřčŐůĹřŠŰŀęŔů [OS](file:///C:/data/Monitors/E1609W/th/ug/operate.htm#Using_the_OSD)D

**หมายเหตุ:** ·ĹŞńř₣ĹăźðĹŚşŞ Dell E1609W ·ŇŽő¼ę·şĿ₣ń₣ăÐ₣ŀ·ŠŰĹłŻŀĚŞ¾ŠĹÐ **ENERGY STAR**®

\* łŀăţ·ůŢĚŰ·ŇłŀăęńŰŞřĆąŐĹÐčąĿÐÐŀŞřąĂŢŞśĚ·¾ Ćń¾ ęŀ·ŀăĞğŻŀţ¾Űś¾ĂłŀăĞĹ¾ęŀĂţđĚąĿłĹĹłðŀłðĹŚę¾ÐćąřğůŀŞĿŰŞ

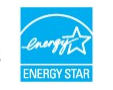

### **การกําหนดพิน**

**ขั วต่อ D-Sub 15 พิน:**

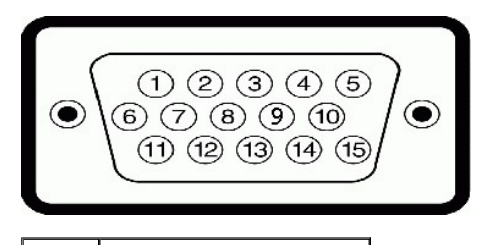

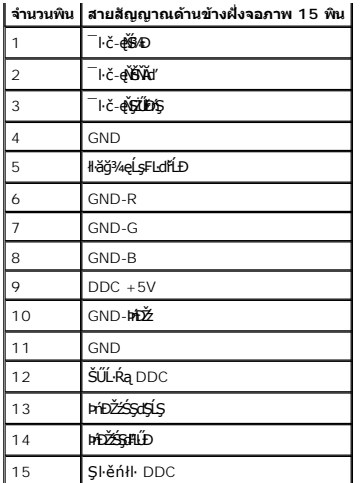

## <span id="page-5-0"></span>**ความสามารถด้านพลักแอนด์เพลย์**

Ző¼eHěGFń¼FWD8L IĞTSäysğNüODSSgszaUSLS%araAd34U8L I&IJFUSU.RaCäBZIrZáOUDSLB&Ls%ACa (EDID) ILsälssZL-andFäzS4ALFéS-LFn ś%ATyUsCásFZLaSySfSaSULRaIIåSe%D&a (DDC)<br>älggeHĕGZIĔS%ZüHchHDg%ŰSa(CäLshäHDDZüHüHCHDEÜTÜDENE) TASAFTAFLŰ

## **ข้อมูลจําเพาะของจอแบน**

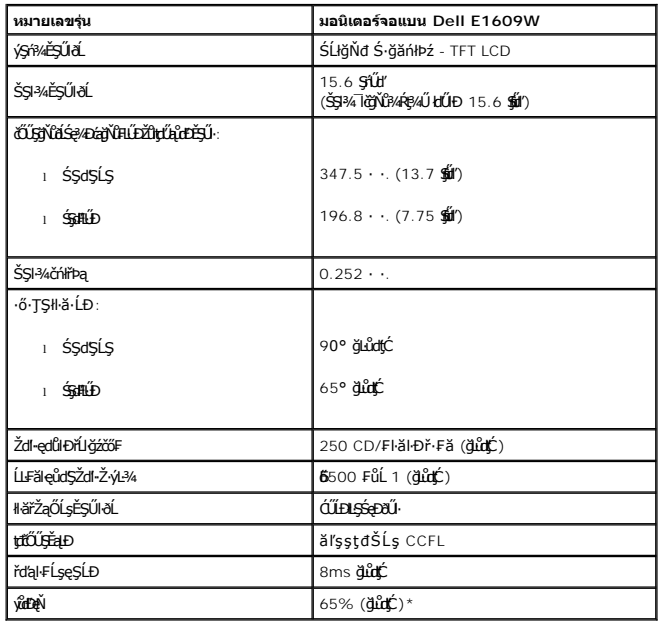

## **ข้อมูลจําเพาะความละเอียด**

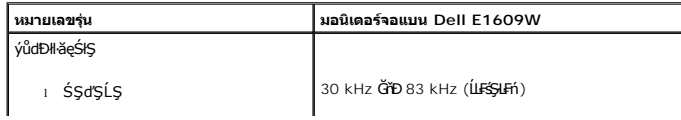

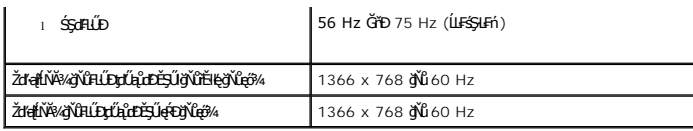

## **ข้อมูลจําเพาะระบบไฟฟ้า**

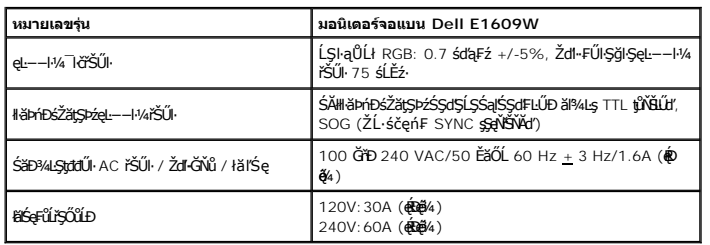

## **โหมดการแสดงผลที ตั งไว้ล่วงหน้า**

ĦäÐFŰţĆŞŇŰĠę¼ÐĚ=Ÿ@ŇŶĿĹŰŊŗŰĄŮŁĎĔŖŰŀħŤŶDDell ăLşĆăŀlĿŞŠŞI÷¼¬ĬČŚąŀłĂFĿŰĐĐŔŞĂźłąŀĐ:

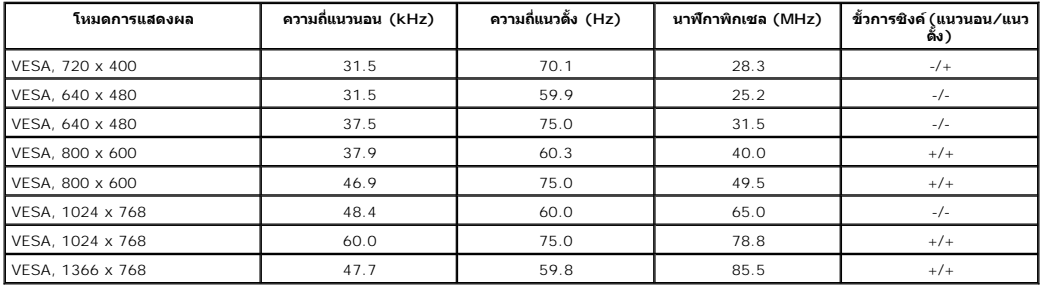

## **คุณลักษณะทางกายภาพ**

₣ŀăŀÐ₣ůĹţĆŞŇŰŚę¾ÐŽő¼ąĿŀƼľğŀĐłŀŪčŠĹĐðĹŪč:

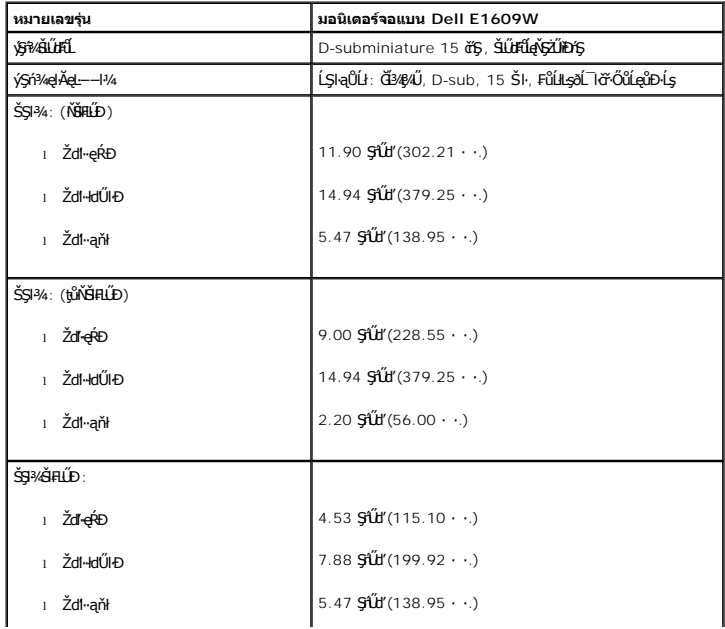

<span id="page-7-2"></span>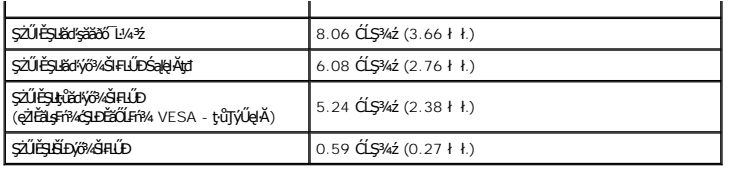

## **คุณลักษณะด้านสิ งแวดล้อม**

₣ŀăŀÐ₣ůĹţĆŞŇŰŚę¾Ðę¯ŀčŚď¾ąŰĹ·ŠĹÐðĹ¯ŀč:

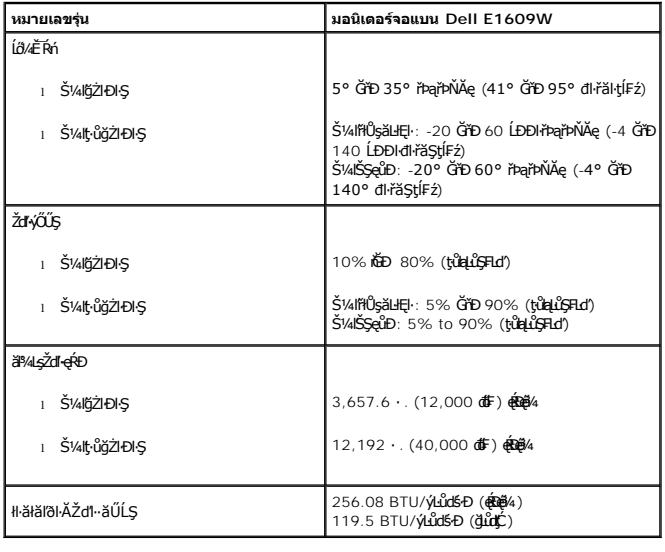

## <span id="page-7-0"></span>**คู่มือการดูแลรักษา**

## <span id="page-7-1"></span>**การดูแลจอภาพของคุณ**

<u>่ ∕∱</u> ข้อควรระวัง : อ่านและปฏิบัติตาม <u>ขั้นตอนเพื่อความปลอดภัย</u> ก่อนที่จะทำความสะอาดจอภาพ

<u>⁄∱∖</u> ข้อควรระวัง : ก่อนที่จะทำความสะอาดจอภาพ ให้ถอดปลั๊กสายไฟจอภาพออกจากเต้าเสียบไฟฟ้า

ęŻŀĚăĿşďħĬŇğŇŮąőXĂJŤĔŰĊŀfşĿFŕFŀ-ŽŻŀŚŞſŞŻŀŢŞăŀĂŀă¾ŰŀŞąĴŀĐ Š¼ſŞzŀŽĕŐĴĹĿŎĹĿŀĄ¥ŻáŽďŀąÚ+4ĹŦĸĔŐĹ?4ŔŚąðĹĨŀč:

- l řýŮ¾ğŻŀŽďŀ·ęľĹŀ¾ĚŞŰŀðĹýŞń¾ĆŰĹÐłĿŞţđđŰŀęĞń₣ ¾ŰďĂćŰŀŞőů·ğŇůęľĹŀ¾ýőşŞŻŰŀĚ·ŀ¾ ĞŰŀřĆŮŞţĆţ¾Ű ŢýŰłăľ¾ŀĘğŻŀŽďŀ·ęľĹŀ¾ĚŞŰŀðĹŚşşčńřĐĘ ĚăŐĹŞŻŰŀĂŀğŻŀŽďŀ·ęľĹŀ¾ğŇůřĚ·ŀľłĿşęŀăřŽąŐź̪ŰŀðĹĆŰĹÐłĿŞţđđŰŀ ęĞń₣ ĹĂůŀŢýŰřşŞÞńŞ ğńŞřŞĹăź ŚĹ·ś·řŞŇĂ ŞŻŰŀĂŀğŻŀŽďŀ·ęľĹŀ¾ğŇů·ŇĄğİńźăőŞŚăÐ ĚăŐĹřŽăŐůĹÐřĆůŀĹŀłŀĐ l ŢýŰćŰŀýőşŞŻŰŀĹőůŞĚ·ŀ¾ť řýŮ¾ğŻŀŽďŀ·ęľĹŀ¾ęůďŞğŇůřĆŮŞčąŀę₣ńł ̹ҳřąŇůĂÐłŀăŢýŰćÐÞĿłđĹł ĚăŐĹęŀăğŇů·ŇąĿłĘ¼ľř¾ŇĂďłĿŞ ğŇůğńŰÐŽăŀşđńąź·şŀÐť ţďŰşŞčąŀę₣ńł l ĞŰŀŽő¼ęĿÐřł₣řĚŮŞćÐęŇŠŀď Š¼ľŞŻŀðĹ¯ŀčĹĹłðŀłşăăðő¯Ŀ¼³ź ŢĚŰŢýŰćŰŀřýŮ¾ĹĹł ćÐęŇŠŀďŞŇŰřłń¾ŠňŰŞăľĚďůŀÐłŀ㊪ęůÐðĹ¯ŀč l ¾ŔŚąðĹ¯ŀč¾ŰďĂŽďŀ·ăľ·Ŀ¾ăľďĿÐ řŞŐůĹÐðŀłðĹ¯ŀčęŇřŠŰ·ĹŀðřĆŮŞăĹĂŠŇ¾ŠůďŞ Śąľ·ŇăĹĂŽăŔ¾ęŇŠŀďţ¾Ű·ŀłłďůŀðĹ¯ŀčęŇĹůĹŞ l řčŐůĹýůďĂŢĚŰ¯ŀčŽÐŽő¼¯ŀč¾ŇğŇůęő¾şŞðĹ¯ŀč ŠĹŢĚŰŢýŰśĆ㌳ă·ăĿłĘŀĚŞŰŀðĹğŇůřĆąŇůĂŞ¯ŀč₣ąĹ¾ ŚąľĆń¾ðĹ¯ŀčř·ŐůĹţ·ůŢýŰÐŀŞ
- 
- 
- 
- 

<span id="page-8-0"></span>łąLstĆĂLĐĚSŰelĕsĿ−

#### **ภาคผนวก**

### **คู่มือการใช้งานมอนิเตอร์จอแบน Dell™ E1609W**

- **·** ŠŰŽďäďED: ŠLŰŞFĹŞřőŐŰŽď·ĆąĹ¾ LĂ
- **·** ĆăľłŀĐŠĹĐ FCC (řÝčŀľęĚăĿ<sup>2</sup>) ŚąŠŰL·ŔąăľgŇĂşŠŰĻgĐŽLgĹŐŮGÉ

● Ff%F**L** Dell

## <span id="page-8-1"></span>**ข้อควรระวัง: ขั นตอนเพื อความปลอดภัย**

ข้อควรระวัง : การใช้ตัวควบคุม การปรับแต่ง หรือกระบวนการอื่นๆ ที่นอกเหนือจากที่ระบุไว้ในเอกสารนี้ อาจทำให้เกิดใฟฟ้าขือต อันตรายจากกระแสไฟฟ้า และ∕หรืออันตรายจากอุปกรณ์<br>ได้

ĹůŀŞŚąlğŻŀĦ·ŠĿŰŞFĹŞřĚąůŀŞŇŰřŐŮĹĸŸŐŮĹ·FŮĹŀşðĹ¯ŀčŠĹĐŽĹ·čńdřFĹăź:

- ı řiőŰġŇä**ĔĄŇ**ÞŽďŦęŇĂŘĄŤĹĦ?44≨ĽŏďĦĽĕŠĿŽŏ¼ŢĔŰŚŞŨŢœŮqHFýÆLďĘŐĹŚĔĐ¼ĿĢŒŮŊŎŢŎĔŎĽŎŕĿŔĿĔŎŔŦĹĔŎŔŢŰĿŎŖĔŢŎĹŢŢĠĊĨĿijŎŠĹĐ
	- Žő¼: o 115 śďąFź (V)/60 řĺńăFÞź (Hz) ŢŞčŐŰŞğŇŮęůdŞŢĚ−ŮŠĹĐǧďŇĆĹřăŧlłŧŤŠQŰĹŚąſFŀŰŚąlEŀŒĿġBŎčäľřğĐ řýŮŞ →ŇŮĆőČġ řŘeŽHÝ, (v)/60 řĺńăFÞź (Hz) ¾ŰďĂ), Śąľţ₣ŰĚďĿŞ

o 230 śďą̃Fź (V)/50 řÍńăFÞź (Hz) ŢŞčŐŰŞğŇůęůdŞŢĚ−ůŠĹĐğdŇĆĂőśăĆ FľdLŞĹĹłłąl+D ŚąlFľdLŞĹĹłţłą ŢĚŰŚŞůŢðdŮŀðĹ¯ŀčŠĹĐŽő¼ŢýŰŚăĐ¾LŞţddŰŀğŇůřĚŀlŀę·łLşl㾌ęţddŰŀ AC ŢŞĆăľřğĐŠĹĐŽő¼

Ě·ŀĂřĚ₣ő: ðĹ¯ŀčŞŇŰţ·ůðŻŀřĆŮŞĚăŐĹ·Ňęďń₣ýźłŀăřąŐĹłŚăоĿŞţđđŰŀęŻŀĚăĿşłŀă₣ĿŰÐŽůŀŚăоĿŞţđđŰŀ AC řŠŰŀ ðĹ¯ŀčðľăĿşŚăоĿŞţđđŰŀ AC řŠŰŀğőłăľ¾Ŀşś¾ĂĹĿ₣śŞ·Ŀ₣ń₣ŀ·ýůďÐğŇůăľşőţďŰŢŞęůďŞ "ŠŰĹ·ŔąðŻŀřčŀľğŀÐţđđŰŀ

- ĹĂůŀřtŮşĚăŐĹŢýŰðĹ¯ŀč LCD ŢŞęĞŀŞğŇůÞrůĐęĿáqĞŔŽďŀăŰĹŞŚęĐĹŀğŕFĂź%ĂFäĐĚäŐĹęĞŀŞğŇůÞrŇŽďŀřĂŮŞðĿ?4
- I EąNřąNǔADHä7ZąOǔLŞAUAðL Ič LCD älEdüÞęGIŞğNűÞňǔÐNZdI·SFIFüHÐSLĐLő¼E R·ńLAüHDH<br>I ĹĂůld1·ĐðĹ¯kč LCD ŢŞğNŰÞňŮĐŇINĕeLŐŞdÍŞŐĹŞá8ĐĚãŐĹġŇŮÞňŮĐŇINĕBEĞQHÞŒLÍĂŨĐÝĴGŞĹÄŮrIĐĐĹ¯Kč LCD ţdŰ¯kĂŢSğŰIÄăĞĂŞFź
- l ĹĂůŀřłŮş ĚăŐĹŢýŰðĹ¯ŀč LCD ŢŞęĞŀŞğŇůÞňůÐęĿ·ćĿęĞŔłŽďŀ·ýŐŰŞęŔÐ ĚăŐĹę¯ŀčŚď¾ąŰĹ·ğŇů·ŇČőůŞ·ŀł
- l ĹĂůŀŢĚŰŞŻŰŀ ĚăŐĹŠĹÐřĚąďĹŐůŞť ĚłŢęů ĚăŐĹřŠŰŀţĆŢŞðĹ¯ŀč LCD
- 
- ı řiÖşðLSę¾ÐáqSşSSşTJSLŐ¼E R√fEULÐ LŐ¼É R√jğNűřÁŬSEãOLäULŞiřfŞ(CğZl]FEUřÍr¥vázğlEqsEvüZáreFląSLÐřEqdSLDðLSę¾Ðáq<br>ı ĹĂůŀŢęůsáĚTJ¾ťaÐTJSýÛĹÐřÓf¥vŠĹÐðĹŚę4ÆbáqłkäğZlřýůSŞŇŰ ĹlðğZlJTĚŰřH×AĹLSFälÄðHHáĞRhddŰlº4Á?4ç4AŰ
- i<br>řčŐĹġŇůðlĚąŇřąŇĂĐłĕĞŔţdđŰŀýÛE ĹĂůŀęĿ·dę¯ŀĂŢŞðĹŚę¾Ðćą řÝčHýůlĐřğŽŞŕŽgŇůŀŇŽdŀ·ýŻŀŞ−řğůŀŞLŰŞğŇůęŀŀäĞŕĆŕ¥AŐ∂ĹŚę¾Ðćąţ₽4Ű
- ĹĂůŀŢŷŰðĹŚę¾ÐĆąĞŰŀęŀĂţđŕęŇĂĖŀĂĹĂůŀŢĚŰ·ŇęńĴDŢ¾ďŀĐğĿşęŀĂţđ řĺŮşęŀĂţđŢĔŰĔůŀĐðŀğŇŰrháQĆŔŰŽŞðſĬP4f≨ŠŰŀţ?4Ű
- 
- ı ŢŞS¼lğNŭGL¾ðLIðUM¥FUKeMegddUFJEUSŞŭJödNöHgYüYüYüQAYZY5q<br>ı ýÚDřóf¥FÜDtŢŞðĹTé NgŰRŐÛŢĔŰHDĞÛÄĞJRŐÛĹÓŰDLS;ûTÉÜÉLT&ÜLSNGÓf%ALŐSÉBŐLŽgőyŰDRÓf¾ÆgÚSNŰ94ŰdÞefûDT%tÉgNFgNÖBÚSSQRS\$FFNÞDSbdFdŰHĞPÉBŐL deváőČGŇŇŐĹĠvŰĨSSŐHÄĎŖŸŸŔŚŨŎŸĄŇĂŘŮĐĮĹĿŎĎŽŎŰŽŐĸĿŎŤŎŀŎŶŎŔŎŔŮĠŇŎŔŮĠŇŎŔŇŔŤĠŎŶŔŎĨĊŔŸ dbőŽöð»ŸĕŌŔŰĞŎŐŶŰĎŰĞĞŐĨŦŧŖŔŰŔŎĨŦŔŨŔĠŔŎŔŎŔĨĿġŶŔŸĠŎŔĨĿŖŶŎŇĠŶŎĨŶĸĎŰŔŸŔŰŔŖŎŖŖĨĸŸĠŔĠĬĐ
- ı DüdBƏLŞ%D&TEVL:delşCŞESOLJEUSEQÜDŞZU:(JŞZSLd"ESOL;SATd%TEUK;BEUNAŞZU:) GUƏL IƏH%ATVN\$%QQYARLDJƏTEUSQS3%QLÜLLSEFA%FÜLRdSGSZDESÜAĞW\$%UB4BEFEDRLD<br>ğLSğN`Z6%el+BGğZiZd1=p(L%ALSe%D&A%UBAUKONNE+%AF%AK%OLAZIOS)TEÜS\$\$TABUR%ÜS%GE
- l ďŀÐðĹ¯ŀ躪čŐŰŞğŇůřĆŮŞŠĹÐŚŠŮÐ ŚąľŢýŰÐŀ޾ŰďĂŽďŀ·ăľ·Ŀ¾ăľďĿÐ ĚŞŰŀðĹğŻŀðŀłłăľðł ŚąľĹŀðřęŇĂĚŀĂţ¾ŰĞŰŀğŻŀĚąůŞ ĚăŐĹĞŔłłăľŚğłĹĂůŀÐŚăÐ
- dŀĐðĹŚę¾ĐĠĞĹĐŽő¼ŢłąŰĿşřFŰŀřęŇĂştdŰğŇůřŠŰĞŕĐţ?4ŰĐůŘ
- 」 GUUS?#D&jQZDQAUDEII;\$%PYULAUDAUDQUNGVDZVUHKGEQUNAUQUHUHCHZOUDTEUG%QuUUGSMSAFH#FUFLCSISZZESIAZNI;%UHG#SFÜDFLDEZOLDRS4\$3MH<br>」 LÄIXÄÄVÖ:#O%IQSALDUFSÖUDUZMUSHMUVOLF;%UŽB%ZEJEÜYAKÜH%3MHZYON;ZJ=FÖQSQUHMAGHXLISALDFGHQUS<br>」 LÖ%ET
- 
- ĞĹ¾ĆąĿűŀðĹŚę¾Ðćą ř·ŐůĹðlĆąũĹĂğńŰĐţdŰś¾Ăţŀůţ?4ŰŢýŰÐŀŞřĆŮŞăIĂlřdąŀŞŀŞ
- 
- ı GL¾CąLűðLSę¾Ð&sLÐZő¼LL®l∰VŘgVAşdđUHŭLŞğNŭðlğZHĕbŭLSÞŢ¾ť<br>ı ĚąĹ¾ţđ Hg TĂŢŞ&nFT44½Ćăll\$%ŰdĂęłčálğŚąFŰLĐŞŻIţĆăNdpžńąĔäŐĺlŻiðL¥A%ŰdĂdhiNFFgŇQkĔhÄTŞğŰLĐĞńCŞĔäŐLĆälf&Z@ZZZZG LőFęŀĚłăă·ĹňřąŮłğăĹŞńłęź [http://www.eiae.org](http://www.eiae.org/) ŢŞłǎ¼ŇğŇůŽő¼FŰLÐltǎŠŰ.kąřčíůrFń

### **ประกาศของ FCC (เฉพาะสหรัฐ) และข้อมูลเกี ยวกับระเบียบข้อบังคับอื นๆ**

ęŻŀĚăĿşĆăŀŀĐŠĹĐFCC Śą**ĔŰĹŕąňůĂdĿġĭţŇĂşĔŰġĿĎźĹŐĹŶĞĹŎŦĿŔŦŎĸŔŦŎĸŔ**ŔŖŢŦĔĦŎĦŢŖŤŔŢŔŢŔŎŖŎŖŎĸŎĸĸĸĸĸĸĸĸĸĸĸĸĸĸĸĸĸĸĸĸ

### <span id="page-8-2"></span>**ติดต่อ Dell**

ęŻŀĚăĿşąŔłŽŰŀŢŞęĚăĿ² śğă₣ń¾₣ůĹğŇů 800-WWW-DELL (800-999-3355)

**k⁄⁄ หมายเหตุ**: ĞŰŀţû‡%ŰFűĹńŞřĖǎžğÛFŽő¼ęŀŀăČĚŀŠŰĹŔąŀăFń¼FűĹřŇůĂdŀşŢşŚðŰĐĚŞŇŰŢşŞŻŀęŮĎŽŦŀąŮĹ⁄árſFTĿ¼ªźŠĹĐ Dell ≹Ű

Dell ·ŇşăńłłăĹĹŞąŞźŚąlşăńłłăğÞéğãĐĿĞğŽHł·hĂ şăńłłăğŇů·ŇŢĚŰðlŚĦFûlÞĿĿŞŢŞŚĔűqléğfûrefellér ka-14 sz Ča[ŢŞğŰLÖĞÖvŐ<br>Dell ·ŇşăńłłáĹĹŞą§Sċąlşănłāğb] bözödüllek ja verkla vin vin vin the story of salla verkla vin salla light vin Žď·ýůdĂřĚąŐĹ¾ŰŀŞřğŽŞŕŽ ĚăŐĹşăńŀăąŔžŰŀţ¼Ű:

- 1. řĂŇůĂ·ý·ğŇů **support.dell.com**
- 2. FăďðeĹsĆăľřďĐĚăŐĹ¯Ŕ·ń¯ŀŽTSř·SŔ¾äŮĹüIdSź **เลือกประเทศ / ภูมิภาค** gŇĴłWĹSaĴŁĎŔĹĎŠŰ9ŇŰ
- 3. Žąńł **ติดต่อเรา** ğŀоŰŀŞÞŰŀĂŠĹÐĚŞŰŀ
- 4. řąŐĹłąńĐŽźşăńłł ăĚăŐĹŽdl-ýůdĂřĚąŐĹğŇůřĚ·ŀlę·Fl-Ždl-FŰĹĐł ăŠĹĐŽő¼
- 5. řeŐ**ĹtŕiŇFŕ**¾FŰL Dell ğŇůęl¾dlęŻIĚăLşŽő¼

## <span id="page-10-0"></span>**การติดตั งจอแสดงผลของคุณ:**

**คู่มือการใช้งานมอนิเตอร์จอแบน Dell™ E1609W**

## **ถ้าคุณมีเดสก์ท็อปของ Dell™ หรือคอมพิวเตอร์พกพาของ Dell™ ที สามารถเชื อมต่ออินเตอร์เน็ตได้**

1. ţĆĂĿĐ http://support.dell.com ŢęůŚĞşĆŰ*Ă*şăńlišŠĹĐŽő¼ŚąŬ¼ŀďdŠźĚą?4ÿ¼äřďĹžąûlęő¼ęŻI<del>Ĕ</del>ăLękädhŽő¼

2. ĚąĿÐðŀł₣ń¾₣ĿŰÐţ¾ăřďĹăźęŻŀĚăĿş Graphics Adapter ŠĹÐŽő¼ŚąŰď čĂŀĂŀ·₣ĿŰÐŽůŀŽďŀ·ąľřĹŇĂ¾řĆŮŞ **1366x768** ŢĚ·ůĹŇłŽăĿŰÐ

**BU หมายเหตุ**: ĞŰŀţů<del>q</del>ŀlǎĞFLŰĐŽůŽď-ąľtŇĂ¾řĆŮŞ 1366x768 ţ¼ŰśĆã¼Æŕ¥ÆÚLDell™ řčŐÚęĹşĞŀ-řĬvůĂďkLş Graphics Adapter ğŇčátĐãqžďrqfĺŇĂ¾4Ebąůď

łąLstĆĂLĐĚŞŰŀęŀăşĿ−

## <span id="page-11-0"></span>**การติดตั งจอแสดงผลของคุณ:**

**คู่มือการใช้งานมอนิเตอร์จอแบน Dell™ E1609W**

## **ถ้าคุณไม่มีเดสก์ท็อป คอมพิวเตอร์พกพา หรือกราฟฟิกการ์ดของ Dell™**

- 1. ŽąńłŠďŀğŇůř¾ęłźğĹĆ ŚąľŽąńł **คุณสมบัติ**
- 2. řąŐĹłŚğŮş **การตั งค่า**
- 3. řąŐĹł **ขั นสูง**
- 4. ăľşőćŔŰŠŀĂŀäŀđńłŽĹŞéğăąřąĹăź ðŀŀǎĬŀĂąĬŕĹŇĂ¾ğŇů¥4ŰŀŞşŞŠĹĐĚŞŰŀFůŀĐ (řýůŞ NVIDIA, ATI, Intel ĽąĽ)
- 5. ¾Ŕţ¾ǎřďĹǎźąůlęő¾ðłkŔŰćąŕFłädŕMěž¼ (FLdĹĂůlĐǐýůŞ [http://www.ATI.co](http://www.ati.com/)m ĚǎŐĹ [http://www.NVIDIA.c](http://www.nvidia.com/)om )
- 6. **ĚąĿðŀŀ**ŦŶĸ**ŦĿŰĐŞ**¼<del>ĂďĹŽáv</del>ŽŀČĂĄ Graphics Adapter ŠĹĐŽŐ¼ŚąŰďŎŀĂŀŀĿĹĎŽůŀŽďŀąŀĬŇĂ¾řĆŮŞ 1366x768 ŢĚŨĹŇŽAĹĎ

**b หมายเหตุ**: ĞŰŀţửęł+ăĞFLŰĐŽů ŽďŀąłĹŇĂ¾ŕĆŮŞ 1366x768ţ¼ŰŚćã¼FŕĤÆŮĹŐkŰ¢ŕFŽLŏYdřŧŤÆŐŐŐŐŐŐŐŐŐŐŐŐŐŐŐŐŐŐŐŐŐŐŐŐŐŐŐŐŐŐŐŐ

**łaktické přediktek**<br>Heliotek

## <span id="page-12-0"></span>**การใช้งานจอภาพ**

**คู่มือการใช้งานมอนิเตอร์จอแบน Dell™ E1609W**

- $\bullet$  łäŢýŰŚćĐ¼ŰŞĚŞŰŀ
- <u>łŀăŢýUř·ŞR OSD</u>
- łĕFIJĐŽŭŀZľLNA¾ğNŭŕĔŀlę·ğNŭęő¾
- <u>łŀăłU·řÐAEŞUI•ðL</u>

## <span id="page-12-1"></span>**การใช้แผงด้านหน้า**

ŢýŰĆŐvåĽŸŐĞŰŀŞĔŞŰŔĔŒŰŀĞŎŔŎŔĠŢĨŎŎŔĠŖŔŎŔŔĸŔŎŔŎŔŎŔŎŔŎĨŎĸŎŎŔŎŔŎŔŎŔŎŔŎĿŎĿŎŔŔŰŖŦďŔŤŎŎŔŮ

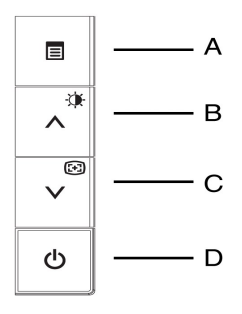

₣ŀăŀÐ₣ůĹţĆŞŇŰŚę¾ÐăŀĂąľřĹŇĂ¾ŠĹÐĆőů·şŞŚćоŰŀŞĚŞŰŀ:

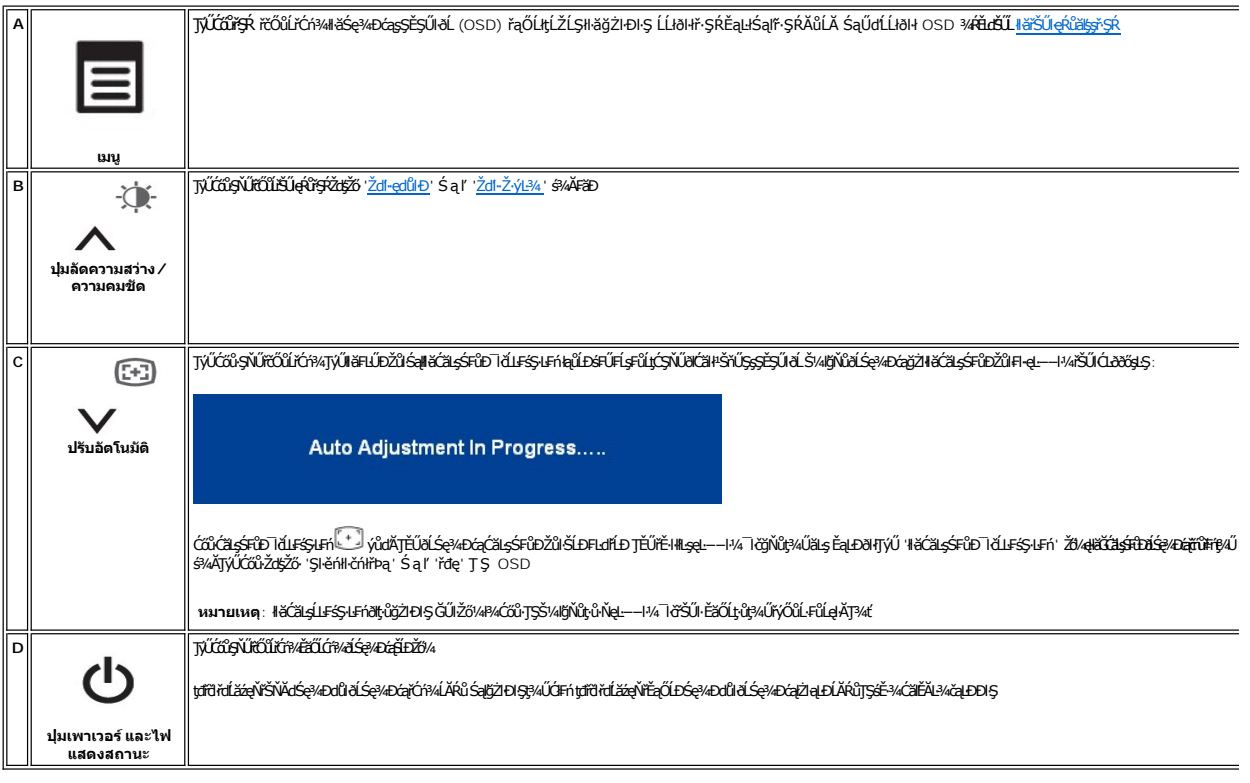

### <span id="page-13-0"></span>**ฟังก์ชั นการเข้าถึงโดยตรง**

<span id="page-13-3"></span>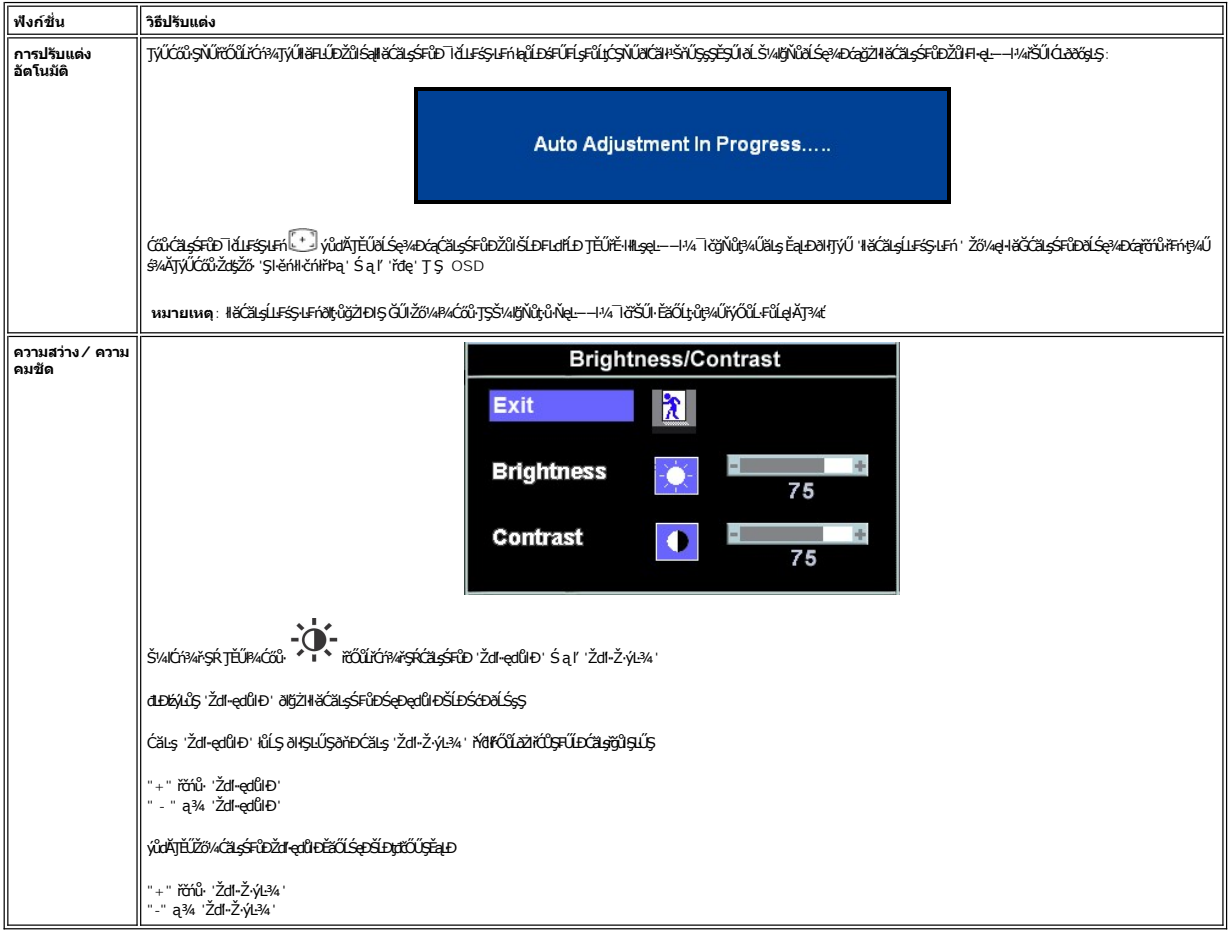

## <span id="page-13-1"></span>**การใช้เมนูOSD**

## <span id="page-13-2"></span>**การเข้าสู่ระบบเมนู**

1. мľĆń¾ř·ŞŔ ŢĚŰł¾Ćőů· **เมนู** řčŐůĹřĆń¾ăľşş OSD ŚąľŚę¾Ðř·ŞŔŽő¼ę·şĿ₣ńĚąĿł

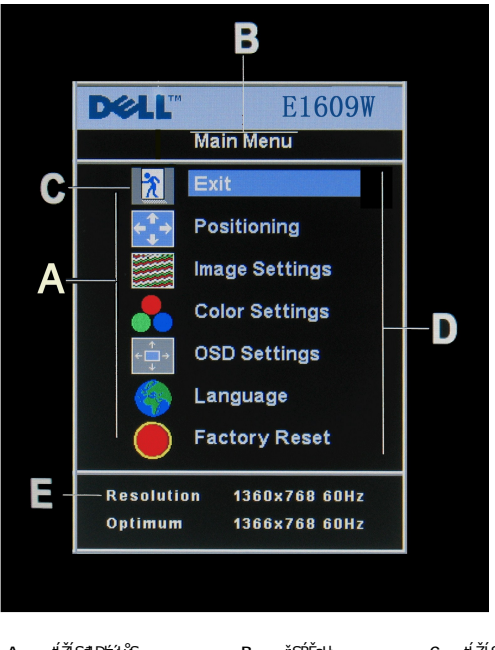

- **A** ţĹŽĹŞđĿÐłźýĿůŞ **B** ř·ŞŔĚąĿł **C** ţĹŽĹŞř·ŞŔ **D** ýŐůĹř·ŞŔĂůĹĂ **E** Žďŀ·ąľřĹŇĂ¾
- 2. PACOV Sąl' + iiOUFOUGCHIEUHUZLGAD6AUSSAFOUGAHZLGESYDDOADUNIZLGESYDDYOUSLDAD6AUGGAUHDALSIOUGUSDEOUGOVAD6AUG (FGPAUA) SLDLIZLS<br>SLUSAAFHBPALGGADEIGEN HEIDOFALGYLDE AVONYVALLEIGEN CHARA SPACE<br>3. PACOV un ESTDZILDIEOUGYLDE
- 
- 
- 

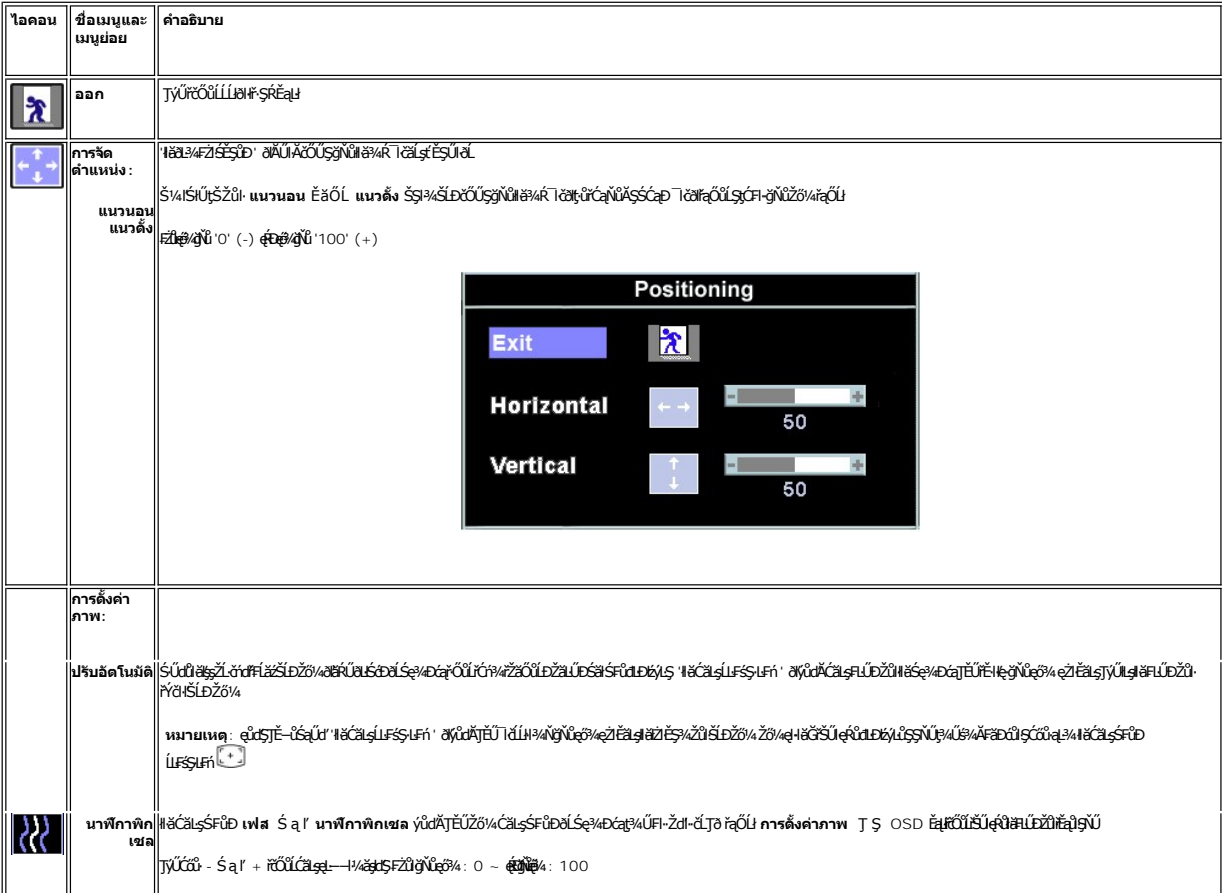

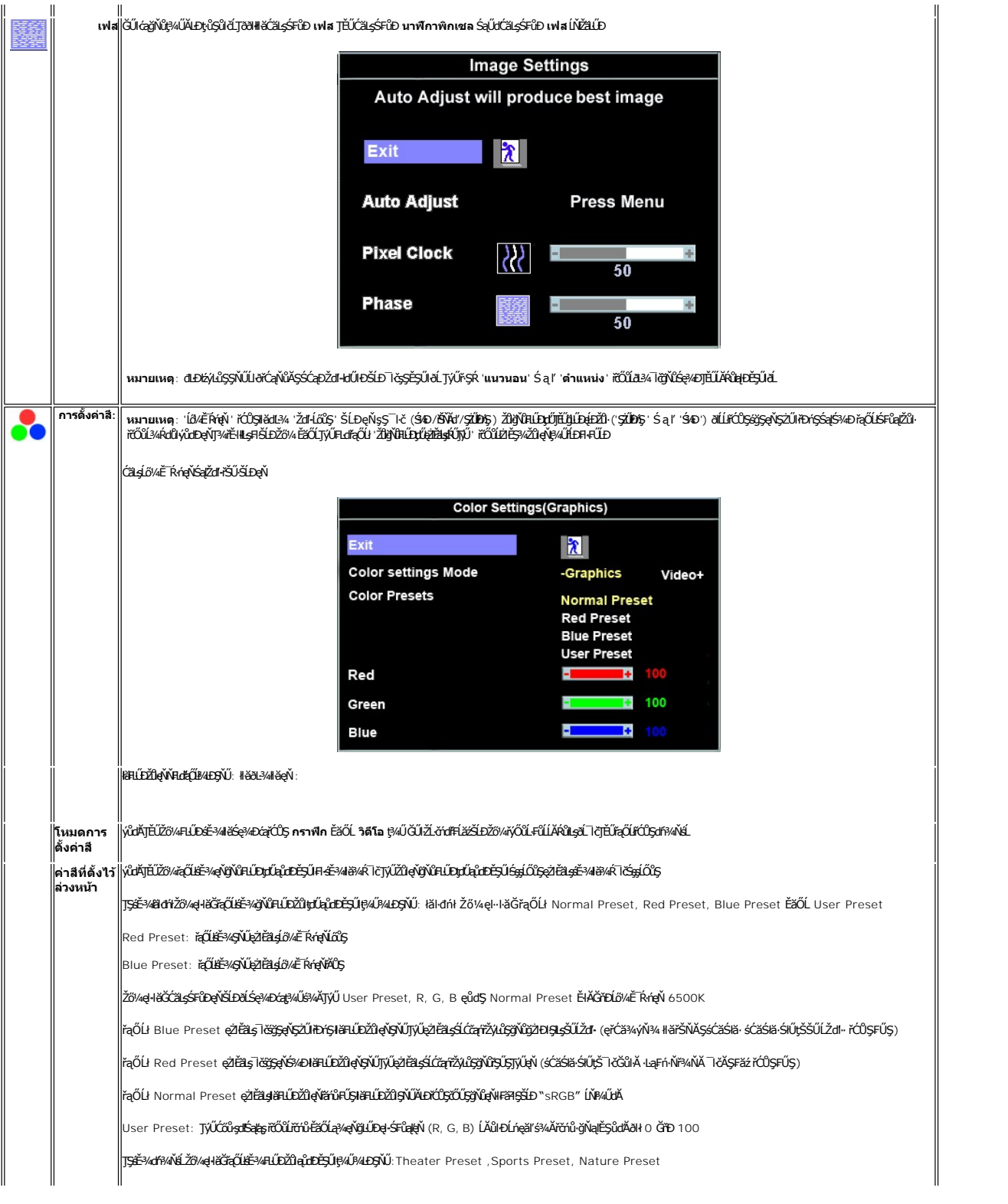

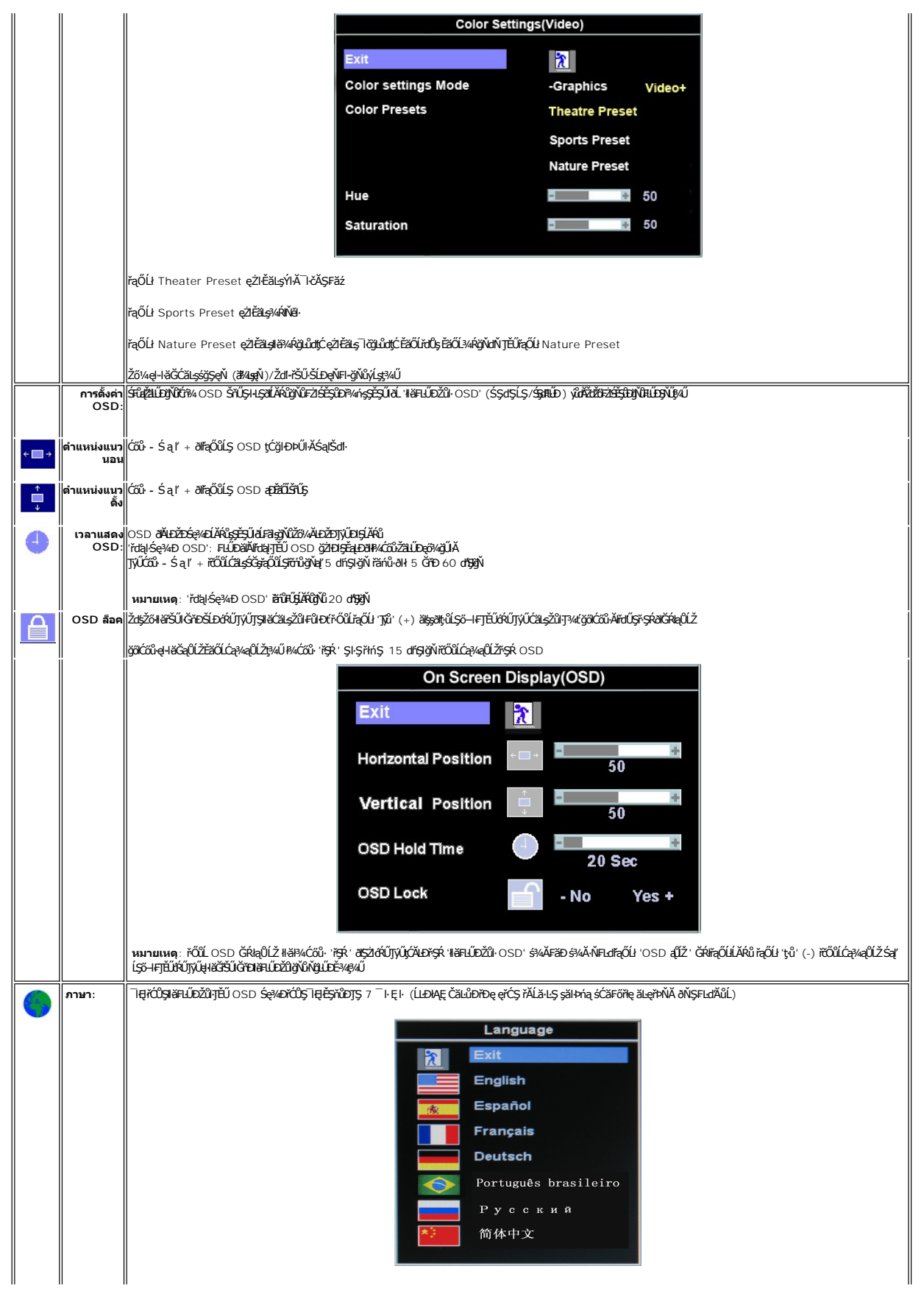

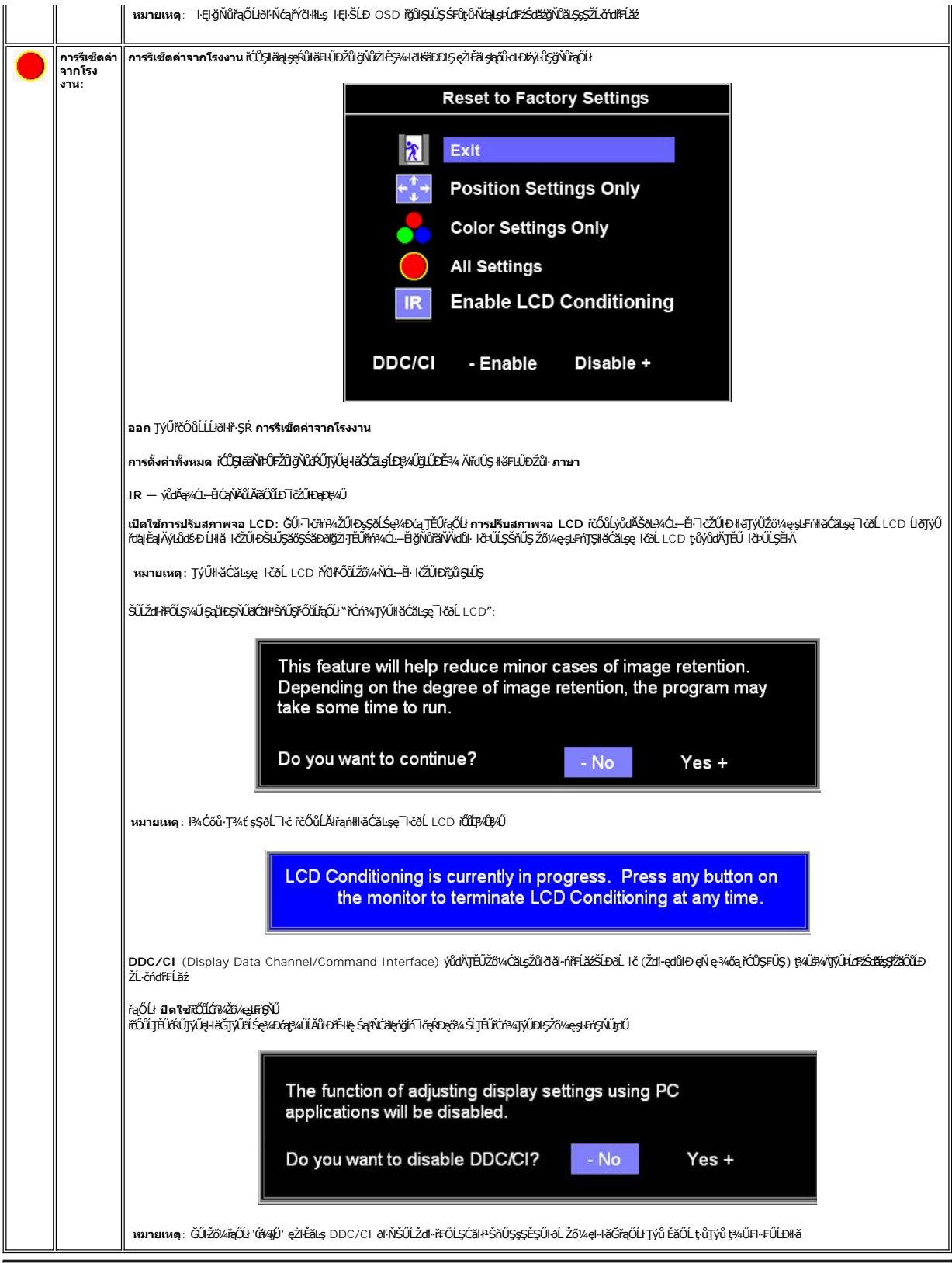

**บันทึกอัตโนมัติ**

мlfÓr¼ OSD ĹĂŔĴĞŰ*ĞŏNġ*ŹŀłkäŁŔĘŔĹŐŔŖŦĠŔŰĹĹŔŀOSD ðĹŚę*ŃŒŏ*ġŖĿĠŸŎĨŹŐĸĆŹĿġďŎŔĸŰĿŦŚĿĦĸŎŰŹŎĸĠŎŔĿŎŔĿĠŴĠŔĿĠŴĠŔĊŔĿŔŎŔŖĿĠŎŔŖĿĠ řýůŞłĿŞ

### **ข้อความเตือน OSD**

Ĺŀð·ŇŠŰĹŽďŀ·ř₣ŐĹŞĆăŀł¹ŠňŰŞşŞĚŞŰŀðĹ ŚðŰÐďůŀðĹŚę¾Ðćąţ·ůţ¾ŰăĿşęĿ−−ŀ¼

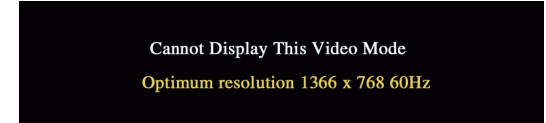

ŞNIEHAZdI-dÜðLS@4DágUqHðGhBáZájŞhállsgel—H4ğNüfAUdlsgNZLándFAZ el--H4UðqPDEBOLFZÜHFGDUNDGAZGAHAGTS4UFAUR (ARALDULSDULSDEN SALDSDEN SALDSDEN SALDSDEN SALDSDEN SALDSDEN SALDSDEN SALDSDEN SALDSDEN SALDSDEN SALDSDEN SALDSDEN S

<mark>V</mark> ĚŀĂřĚFő: łąůĹĐśFŰFĹş 'Žő¼ę·şĿFrhHăğ¾ęĹşFĿdřĹĐŠĹĐ Dell' ðlĆälłªŠňŰŞşŞĚŞŰŀðĹ ĞŰŀðĹŚę¾ĐćąFăďðţ·ůčşęĿ−−ŀ¼¯lč

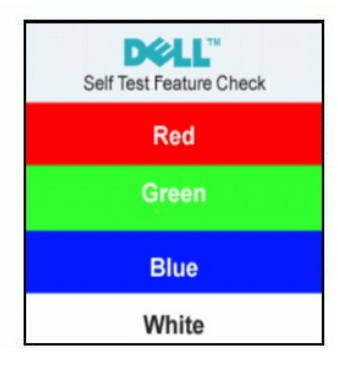

şŀĐŽăĿŰĐĹŀðţ·ů·ŇŠŰĹŽďŀ·řFŐĹŞĆăŀł·ŠňŰŞşŞĚŞŰŀðĹ ŚFůĚŞŰŀðĹðldůŀÐ ĹŀðĚŀĂŽďŀ·ďůŀðĹŚę?4Đćąt·ůţ¾ŰÞńĐśŽăţŞÞźłĿşŽĹ·čńďřFĹăź

¾ŔäŀĂąłĹŇĂ¾řőûłŦń·ŢŞĚĿdŠŰ\_łłäŚlŰŠĆĿ−ĚŀřşŐŰŁDFŰŞ

## <span id="page-18-0"></span>**การตั งค่าความละเอียดที เหมาะสมที สุด**

- 
- 1. ZańSdKğNŭř¼ęłźğÜLCSąUdřąOLł **คุณสมบัติ**<br>2. řaŐĹlŚğŮş **การตั้งค่า**
- z. <sub>heodogog **i iskufi**<br>3. **FLŰÐŽdŀaļŕĹŇĂ¾ĚŞŰðLĬĆŮŞ 1366x 768**<br>4. Žaník **anav**</sub>
- 4. Žąńł **ตกลง**

ĞŰ*Žők*ţûHQŦĠŰł 1366 x 768 Žő¼ĹŀððJŔŰŞFŰŁĆä*ṣĆäð*Đţĸ¥dĽázädtéŇĿĎŹv4 ġďĦĞŸŎŊŞĂŰŖĔŞŦŰŢĆŞŇŰŢŰŔŖŰŖŖĘŶäVáŘíAŽÁvíĦĹäŽĒĎŽő¼

ĞŰŀŽő¼·ŇŽĹ·čńdřFĹăźř¾ęłźğŮĹĆ ĚăŐĹŽĹ·čńdřFĹăźäčlŘD Dell:

o ţĆĂĿĐ support.dell.com ĆŰĹŞŚğŮşăńłłăŠĹĐŽő¼ Śąl¾dŞźśĔą¾ţ¾ǎřdĹǎźłălđđńłąůlęő¾ęŻI<del>Ě</del>ăĿgłălđđńłłłăź¾ŠĹĐŽő¼

ĞŰŽő¼ŢýŰŽĹ<del>ǎ</del>ŕdíĦĹ<del>žáğ</del>ŇŮţůŢýŮŠĹĐř¼ąąź (ŚşşăčŀĚăŐĹř¼ęłźğŮĹĆ):

o tyCALĐEŞU HölÖştþFźeşLsęŞőŞeZIEăLsZL-čńdFFLăźSLĐZő¼ Są1¾ldŞźśEą¾ţ¾äřdLăźłäldāńląŭlęő¾<br>o týČÁLĐřdŮştÞFźläldāńlllăź¾ŠĹĐŽő¼ Śą1¾ldŞźśĚą¾ţ¾ăřdĹăźłäldāńląůlęő¾

### <span id="page-18-1"></span>**การก้มเงยหน้าจอ**

Žő¼ęŀ·ŀăĞĆăĿşłŰ·ĚăŐĹřÐĂðĹŚę¾Ðćą ŢĚŰřĚ·ŀľłĿşŽďŀ·₣ŰĹÐłŀăŢŞłŀă¾ŔŠĹÐŽő¼·ŀłğŇůęő¾

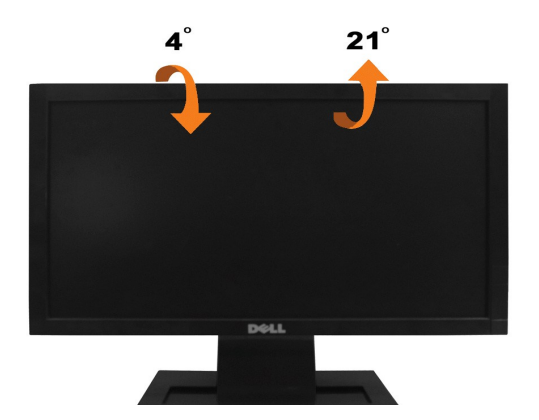

#### <span id="page-20-0"></span>ł<u>ąLstĆĂLĐĚŞŰIęŀăşĿ</u>−

## **การติดตั งจอแสดงผลของคุณ:**

**มอนิเตอร์จอแบน Dell™ E1609W**

## **ตั งค่าความละเอียดเป็น 1366X768 (เหมาะสมที สุด)**

řőŰĹŢĚŰŔĹŚę¼ÐĆąŇęæĠŞP¼ŇğŶŰġ@XAÏŷŰäġġĆŀġĿFŃĕ Microsoft Windows ŠĹŢĚŰFĿŰĐŽůŀŽďŀąſĹŇĂ?ſŢŞIłĕġ?kÞQxjĆŐSQS 1440 x 900 <del>ŏſħą</del>§¼ÁğŹŀFŀŠĿŰŞFĹŞ?4ĿÐŞŇŰ:

- 1. ŽąńłŠďŀğŇůř¾ęłźğĹĆ ŚąľŽąńł **คุณสมบัติ**
- 2. řąŐĹłŚğŮş **การตั งค่า**
- 3. řąŐůĹŞęţąř¾ĹăźşŀăźţĆğŀЊďŀ ś¾Ăł¾Ćőů·ř·ŰŀęźÞŰŀĂŽŰŀÐţďŰ ŚąŰďĆăĿşŽďŀ·ąľřĹŇĂ¾ĚŞŰŀðĹřĆŮŞ **1366X768**.
- 4. Žąńł **ตกลง**

ĞŰŀţ·ůřĚŮŞ **1366X768** řĆŮŞ₣ĿďřąŐų̪ňůÐ Žő¼Ĺŀð₣ŰĹÐĹĿčř¾ğţ¾ăřďĹăźłăŀđńł śĆă¾řąŐĹłřŽŰŀśŽăоŰŀŞąůŀÐ ğŇů₣ăÐłĿşăľşşŽĹ·čńďř₣ĹăźğŇůŽő¼ŢýŰ·ŀłğŇůęő¾ ŚąŰďğŻŀ₣ŀ·ŽŻŀęĿůÐğŇůţ¾ŰăĿş:

- **1: ถ้าคุณมีเดสก์ท็อปของ Dell™ หรือคอมพิวเตอร์พกพาของ Dell™ [ที สามารถเชื อมต่ออินเตอร์เน็ตได](file:///C:/data/Monitors/E1609W/th/ug/internet.htm)้**
- **2: ถ้าคุณไม่มีเดสก์ท็อป คอมพิวเตอร์พกพา [หรือกราฟิกการ์ดของ](file:///C:/data/Monitors/E1609W/th/ug/non-dell.htm) Dell™**

łąLstĆĂLĐĚŞŰŀęłăsĿ−

## <span id="page-21-0"></span>**มอนิเตอร์จอแบน Dell™ E1609W**

- l ŽŔŮŐĹ**LiāTýŰÐIŞ**
- l <u>FLŰÐŽůI ŽďI-ąľfLŇĂ¾łłăŚę¾ĐćařĆŮŞ 1366x768 (řĚŀlękäňŮęő¾)</u>

## ข้อมูลในเอกสารฉบับนี้อาจเปลี่ยนแปลงได้โดยไม่ต้องแจ้งให้ทราบ<br>© 2008 Dell Inc. สงวนลิขสิทธิ์

#### ĚŰŀ·ğŻŀÞŻŰŀęůďŞĚŞňůÐęůďŞŢ¾ĚăŐĹğĿŰÐĚ·¾ŠĹÐřĹłęŀăŞŇŰś¾Ăţ·ůţ¾ŰăĿşĹŞő−ŀ₣řĆŮŞąŀĂąĿłĘ¼źĹĿłĘăðŀł Dell Inc. ś¾Ăř¾Ů¾Šŀ¾

Z200DEM4&DUYOUTJSU#等OU: DellSq&silSLD DELL ROSZ200DEM4&ZUSD Dell Inc. Microsoft Sal Windows ROSZ200LDEM4&ZUSafZ00DEM4&ZU84%fyMsSLD Microsoft Corporation TSqE&PSaf/<br>EXCENBDLÖSE 440be uDunfammannanana Adobe Systems Incorpo

Ĺŀð·ŇłŀăŢýŰřŽăŐůĹÐĚ·ŀĂłŀăŽŰŀ ŚąľýŐůĹğŀÐłŀăŽŰŀĹŐůŞŢŞřĹłęŀăÝşĿşŞŇŰřčŐůĹĹŰŀÐĞňÐăŀĂłŀ㌹ľćąń₣¯Ŀ¼³źğŇůřĆŮŞŠĹÐşăńĘĿğřĚąůŀŞĿŰŞ Dell Inc. ŠĹĆăľłŀĐďůŀřăŀţ·ů·ŇŽďŀ·ęŞŢðŢŞřŽăŐůĹÐĚ·ŀĂłŀăŽŰŀĚăŐĹýŐůĹğŀÐłŀăŽŰŀĹŐůŞŞĹłřĚŞŐĹðŀłŠĹÐşăńĘĿğřĹÐ

#### **รุ่น E1609Wc**

**มิถุนายน 2551 ฉบับแก้ไข A00**

## <span id="page-22-0"></span>**การติดตั งจอแสดงผลของคุณ คู่มือการใช้งานมอนิเตอร์จอแบน Dell™ E1609W**

- <u>ŀŀăFŭLªlŞSI FLUÐ</u>
- łłařyOŭL·FŭLðLSę<sup>3</sup>/4ÐćąSLĐZő<sup>1</sup>/4
- **e** łäszlši FLŰĐĹĹŁ
- **·** łäĞĹ¾ŠŀFLŰĐřčŐŮĹFń¾ćŞLĐFI···I·Fă?IŞ VESA

## <span id="page-22-1"></span>**การต่อฐานขาตั ง**

**หมายเหตุ:** ²ŀŞŠŀ₣ĿŰÐţ·ůţ¾Ű₣ůĹĹĂŔů ř·ŐůĹęůÐ·ĹşðĹ¯ŀčðŀłśăÐÐŀŞ

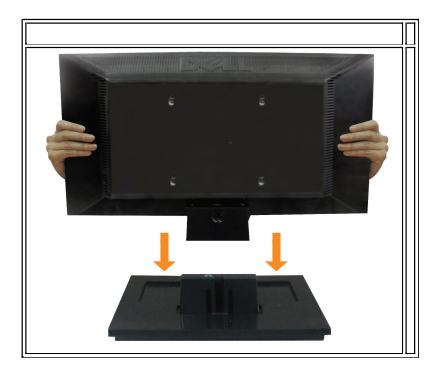

łŀă₣ůĹ²ŀŞłĿşŠŀ₣ĿŰÐðĹ¯ŀč:

- 1. dfĐáĹlčąĐşŞśFŰČŐŰŞřãŇĂşğŇůHůŞŽĐ
- 2. řąŐĹŞŦĿĠĦĹĎŠĹĐĹĨčąĐŢŞğŕĎĠĿŎŔŰŎŔŦŰĹĐĬĠĿŔĿŎŖŔŔŖŇŧŎŇĎŽąŕĬŚŰġŇů

## <span id="page-22-2"></span>**การเชื อมต่อจอแสดงผลของคุณ**

<u>∕่∱∖</u> ข้อควรระวัง : ก่อนที่คุณจะเริ่มกระบวนการใดๆ ในส่วนนี้ ให้ปฏิบัติตาม <u>ขั้นตอนเพื่อความปลอดภัย</u>

#### **การเชื อมต่อจอภาพโดยใช้สาย VGA**

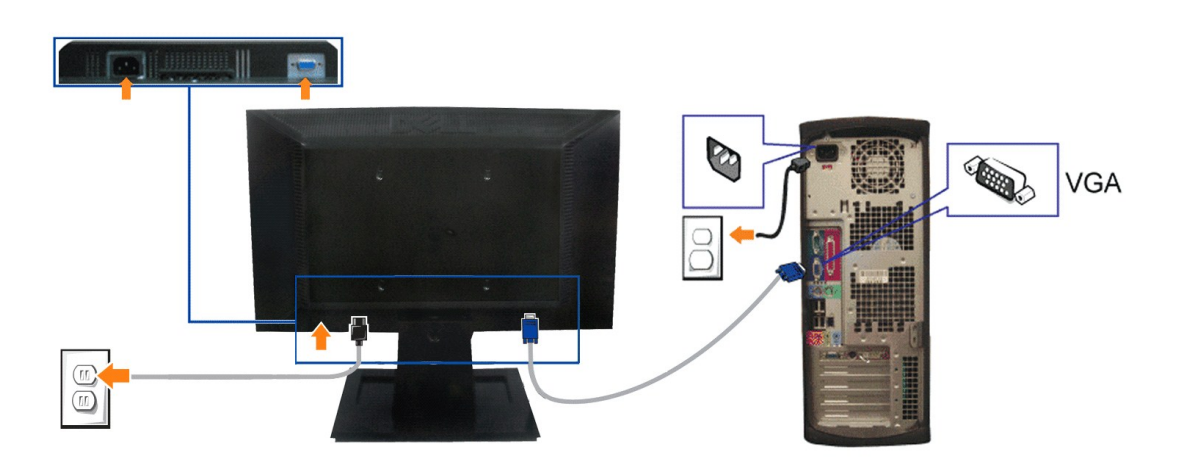

- 1. Ćń¾ŽĹ·čńdřFĹ㟊ĹĐŽő¼ Śąl¾ňĐęŀĂţdĹĹł
- 2. řýŐůĹ·FůĹęŀĂ VGA ęŇŞŻŰłiðríŞLşŠLŰ**JF**ŨĹeŇŞZŰłiðríŞşŞŽĹördFlázSapLĨč
- **3.** ₣ůĹęŀĂţđ

## <span id="page-23-0"></span>**การนําขาตั งออก**

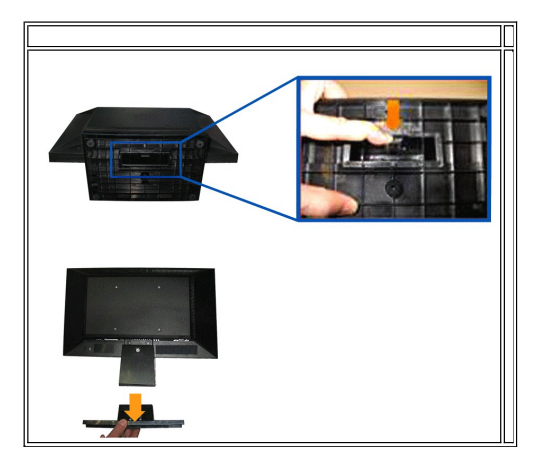

łŀăĞĹ¾²ŀŞŠŀ₣ĿŰÐðŀłðĹ¯ŀč:

- 1. dlĐŚćĐðĹ TčąĐşŞćŰ Şőů ĚăŐĹĚ·ĹŞğŇůdlĐţdŰşŞśFűľčŐŰŞřăŇĂşILůŞŽĐ
- 2. ł¼ęąĿłĆą¾ąŮĹłŽŰŀĐţdŰ Š¼l¼ňĐ2lŞŠI FLŰĐĹĹłðI łðĹ¯Ič

## <span id="page-23-1"></span>**การถอดขาตั งออกเพื อติดผนังตามมาตรฐาน VESA**

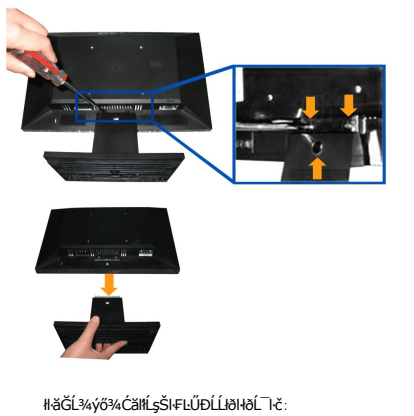

- 1. dlĐŚćĐðĹ<sup>`</sup>lčąĐşŞćŰŀŞő<sup>ů</sup>· ĚǎŐĹĚ·ĹŞğŇůdlĐţdŰşŞśFűlčŐŰŞřăŇĂşŀĿůŞŽĐ
- 2. ŢýŰţŠŽďĐŽąŀĂęäŔęŀŀĿďğŇŮŠŀFĿŰĐðĹĪďŦŀăŔþŰŀŞąŮŀĐ
- 3. ĞĹ¾ýő¾ĆăŀłĹşŠŀFĿŰĐĹĹłðŀłðĹ¯ŀč

<span id="page-24-0"></span>łąLstĆĂLĐĚŞŰŀęlĕsĿ−

### **การแก้ไขปัญหาเบื องต้น คู่มือการใช้งานมอนิเตอร์จอแบน Dell™ E1609W**

- łłăŚłŰţŠĆĿ−ĚŀðĹŚę¾ĐớąŠĹĐŽő¼
- á–ěğůd¢Ć
- **●** ĆĿ−ĚŀřÝčŀlŠĹĐćąńF<sup>™</sup>Ŀ¼<sup>3</sup>Ź

**ข้อควรระวัง: ก่อนที คุณจะเริ มกระบวนการใดๆ ในส่วนนี ให้ปฏิบัติตาม [ขั นตอนเพื อความปลอดภัย](file:///C:/data/Monitors/E1609W/th/ug/appendx.htm#Safety_Information)**

### <span id="page-24-1"></span>**การแก้ไขปัญหาจอแสดงผลของคุณ**

#### **การตรวจสอบคุณสมบัติการทดสอบตัวเอง (STFC)**

ðĹĠę¼ĐĠĎŔĠĸŖġŦijŢŀŏijŴġĿŢĿſĦĹĐŀŇĎŶĿŔŤĔŰŽŐ¼FŏŁĠŖĿŊĸŎŔĿŎŖijŎĿŎŖijŴĔŀŀŖĔĠŐĹţŮŎĹŎĹĊŔĿŔĿŎŔĊŔĊŔĊŔĊŔĊŔĊŎŔŢŎŔĹŎŔ ŢĚŰăĿŞłŀăğ¾ęĹş₣ĿďřĹЊĹÐðĹ¯ŀč ś¾ĂłŀăğŻŀ₣ŀ·ŠĿŰŞ₣ĹŞ₣ůĹţĆŞŇŰ:

- 1. Óŕ¾řŽãŐŮĹĐğLŰĐŽĹ·čńd作Ĺ㟌ąléĹŚę¾Đ湊ĹĐŽő¼
- 2. ¾ňĐękřŽrsńąďĤAŇśĹĹĹĐĦĄŰŀŞĚąŁĎŚĹĿĎĹĿŎĸŎſĔĹŢĔĠŎĹŰŚĿĹŚŀŔġŸĸĘĹŖĿĦĬĿĎŀĂŻŀŔĢŶĠŎĹŎŔŎŔŎŔŎŔŎŔŎŔŎŔŎŔŎŔŎŔŎŔŎŔŎŔŎŔĊŔĊ<br>2. ¾ňĐękŘŽrádíĤAVAVÚLJĚĄŁŎŔĿĎŽĹĸĎďĔĹĎŔĹŢĔŰŎĹŢĔŰŎĹŰĿŎŔĿŎŖĿĸŎŖĿĸĿŎĸĊŢĠŔĿŎŀĸŻſĠŎĹŎŔĊŎŔĿŔĿŶĊŎĿŔĿŔŢŎŔĊŎŔĊŎŔĿŎŹĹĸĎſĠ 3. řĆń¾ðĹŚę¾Ðćą

laüLDSFUFL5 'Dell™ - Self-Test Feature Check' ZdãðICăH‡ŞŞEŞUŀðL (ŞJODBADAMA) GUðLSe‰D&djueHeiðSaBaDe—H% Ið;%USaBADDADADADDJSS%DNüARüTS<br>sÉ:34Hăğ%eLsFLdfLD tardirdLáz LED ðIfÓDSAYSYMJSHUSHUSSAL—H%rSUgYürsCHaLDSFJFSS557%SsSE

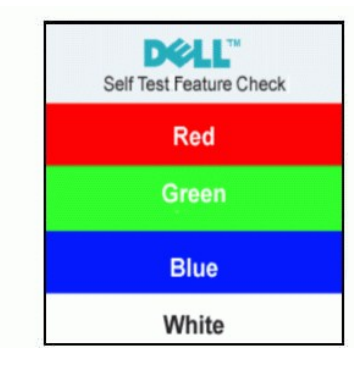

4. łąůĹĐŞŇŰĹŀðĆăŀŀªăĬĚďŮŀĐğŇůăľşşğŻŀĐŀŞFŀ·ĆŀFrî¾ŰďĂ ĚŀłęŀĂęĿ−−ŀ¼¯ŀčĞŔŀĆą¾ĹĹŁ ĚăŐĹýŻŀăő¾řęŇĂĚŀĂ

5. Ćń¾ðĹŚę¾ĐĠĞĹĐŽő¼ ŚąĮFůĹęŀĂęL-−ŀ¼¯ŀčŢĚ·ů ðŀŖĿŰŞřĆń¾ğĿŰĐŽĹ·čńdřFĹ䟌ąſðĹŚę¾DĠĞĹĐŽő¼

ĞŰŀĔŞŰŀðĹŚę¾ÐĠąŚĹĐŽő¼ďůŀÐ ĔąĿĐðŀP¼Żŀ}\$ńŞŀĂFŀŀŠLŰŞFĹŞĤĞĹŞĔŐŀŞŐŀŢŰŦĔŰŦĔŐŖĔġŎŦŎġŔġĸŎġŔĸŎĸŔĸŎŖĸŎŔĹŦŎŔĊŎŔĿŎĿŎĊĠĸŔĸŎŔ

#### **ข้อความเตือน OSD**

ęŻŀĔŧŧĄĔŧĹĞŰijŎŴŇĹŎĸŔĸŎŎŊŢĔŰĸŔ

## **ระบบตรวจวิเคราะห์ที ติดตั งมาพร้อมเครื อง**

ðĹヿčŠĹĎŽ¼ҥЍӿҤѼѲѮҍӬѺѼҤӟѻѠҤѮ҈ӤӖ҂ѽѼѱѼӔӂӢ҈ҿѼѻҤ҈ѼѶ҈ѼӊѲӁЍӁҙҕҾ҉ѼѨӤѼѺҘѼӓҾҊѶѬѴѧӬѤӬѮѼӤѬӂӬҙѲѦ

**หมายเหตุ:** Žő¼ęŀ·ŀăĞăĿŞăľşş₣ăďðďńřŽăŀľĚźŞŇŰţ¾Ű ř·ŐůĹĆą¾ęŀĂęĿ−−ŀ¼¯ŀčĹĹł ŚąľðĹ¯ŀčĹĂŔůŢŞ โหมดการทดสอบตัวเอง řğůŀŞĿŰŞ

#### łĕäLŞä§şFăďðdhrŽälĚźğŇůFń¾FLŰÐłlejrŽäŐůĹĐ:

- 
- 1. FăďðęLşďűŀĔŞUŀðLęl'Lŀ¾ (ţvǔNCõÚŞşŞEŞUrðL)<br>2. ĞĹ¾ęŀĂęĿ−−ŀ¼¯ŀĆĹŀðŀŀᠯ¼ŰŀŞĔąĿĐŠĹĐŽĹ·čńdřFĹǎźĔăŐĹðĹ¯ŀč ðĹ¯ŀčðľFŠŰŀęŔůśĚ·¾łŀăğ¾ęĹşFĿdřĹĐ
- 3. k¼Ćőů· <sup>E</sup> sąľ A sséco va úseševižű bydűčäű lassis 2 dísigň ěsűhð Len<sup>kr</sup>gið lásila snűs
- 4. Fădðęź̪ŰrðĹřčŐĹĹĚlerûÐóń¾ĆŀFńĹĂŮŀĐąlfĹŇĂ¾
- 
- 
- 
- 5. PACŐŮ· /\ \$SSÓPAUSEŞUINZÄLD@NSLESUJUNKGRŰRGNOS<br>6. FädreÁgláSeADáriðÖLÉkýDórhAGFh<br>7. ğötreLŐstegyű 5 Śąľ 6 ÞŽŰLÖZÄLŐÞřŐŐLFädreÁgláSeADássÉSŰkLeŇŠNÁd@NSZŰHDńS ŚajeŇŠidľ

۱۶<br>häğ¾ęĹşřęăŮðęńŰŞř∙ŐůĹĚŞŰŀðĹęŇŠŀdĆäŀŀŠňŰŞ ĹĹŀðŀłŀłäğŻŀÐιŞś¾Şł¼Ćőů· *∧* ÞăŰĺŇŽäLŐ

ĞŰ*ŽŐ¼Făd*t}ử<del>\$çí</del>Dóf¼ÓFńşŞĚŞŰdĹ¾ŰdĂĕJÿŰŽãŐŶLÞŐĹFădahŤŽäIŁĞ¥ŴĹFń¼ÆLŰÐŀĞäŰĹPÁ@YŐLDŚę¼Ddl@ĹTłğzhQfFÁzórďŦĹ*žć* 

### **ข้อความเตือน OSD**

ŠŰĹŽďŀ·řFŐĹŞŚşşŢ¾ŚşşĚŞňůÐFůĹţĆŞŇŰĹŀðĆăŀłªŠňŰŞşŞĚŞŰŀðĹ Ě·ŀĂŽďŀ·ďůŀðĹŚę¾Ðćąţ·ůţ?«ŰăLşęĿ−−ŀ¼

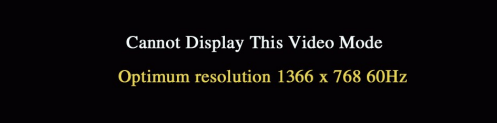

ŞNIEHAZdI-dÜrUSŞ%D&qtVqHğQFYDSZäyŞDduşqL=1-1%jNiB%LäydHZLdYdTQSZdHQL=1-1%qRDHYSyCEOLFZÜRYGQYNXUSQ&%D&qYTVD%LD<u>%D&</u><br>TSSSxDSSaBSxHLDYjVXLSg%D&gSNLqHğGTjVlF%LYESYQYLSSSZZZOL1366 X 768 @ 60Hz.

şŀÐŽăĿŰÐĹŀðţ·ů·ŇŠŰĹŽďŀ·ř₣ŐĹŞĆăŀł¹ŠňŰŞşŞĚŞŰŀðĹ Ś₣ůĚŞŰŀðĹðľďůŀÐ ÞňůÐĹŀðĚ·ŀĂŽďŀ·ďůŀðĹ¯ŀčţ·ůţ¾ŰÞńÐśŽăţŞÞźłĿşŽĹ·čńďř₣Ĺăź ĚăŐĹðĹ¯ŀčĹĂŔůŢŞśĚ·¾ĆăľĚĂĿ¾čąĿÐÐŀŞ

## <span id="page-25-0"></span>**ปัญหาทั วไป**

₣ŀăŀÐ₣ůĹţĆŞŇŰşăăðőŠŰĹ·ŔąğĿůďţĆřłŇůĂďłĿşĆĿ−ĚŀŠĹÐðĹŚę¾ÐćąğŇůŽő¼Ĺŀðčş

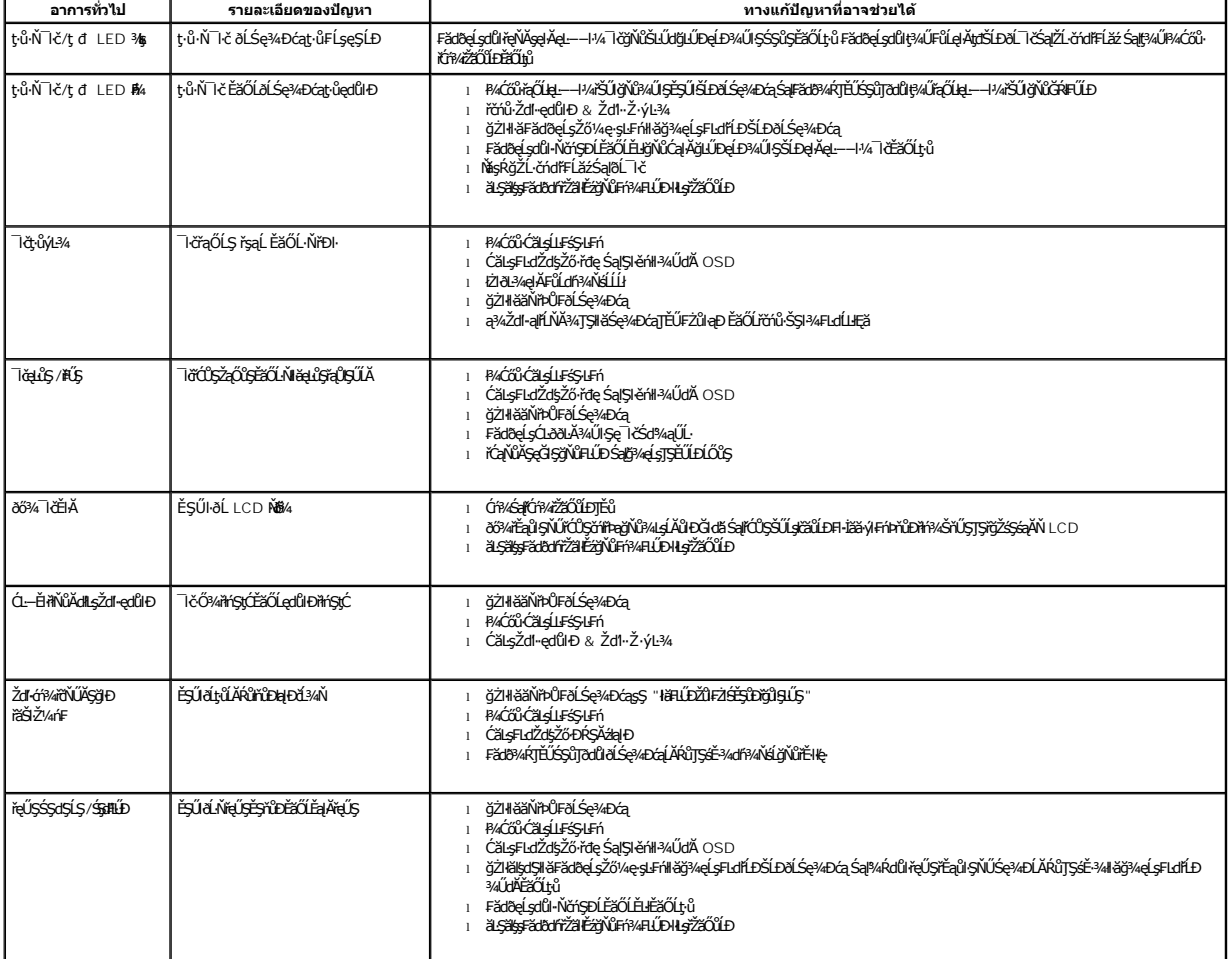

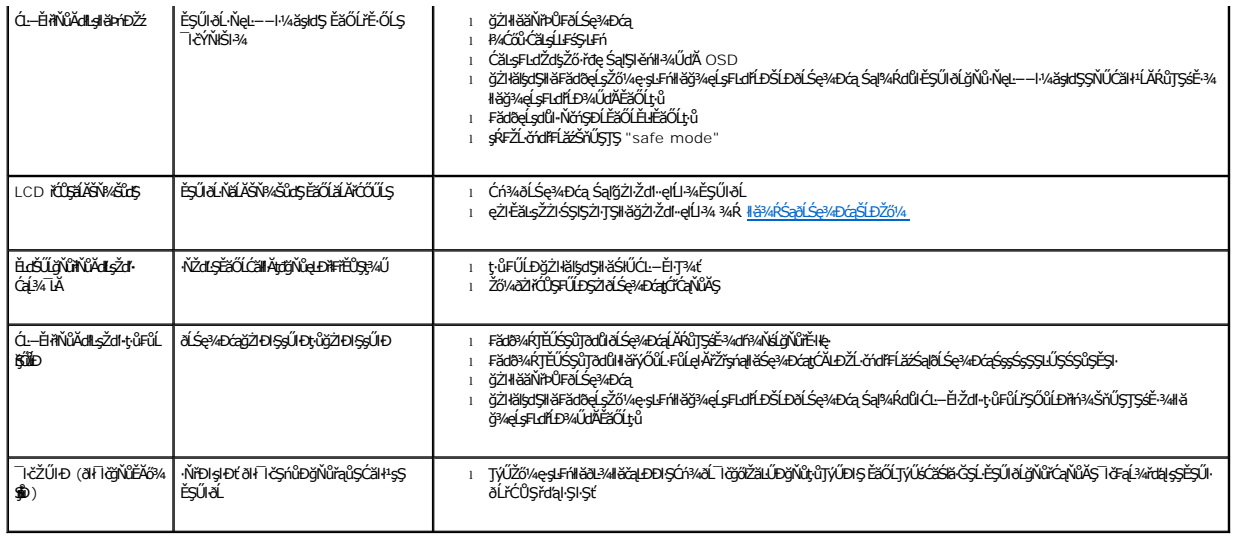

## <span id="page-26-0"></span>**ปัญหาเฉพาะของผลิตภัณฑ์**

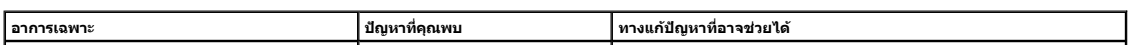